**INTERNATIONAL HYDROGRAPHIC ORGANIZATION**

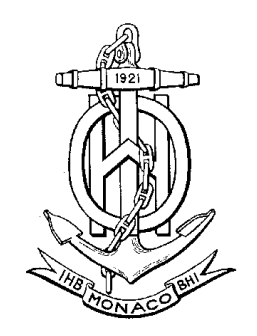

# **TEST DATA IMPLEMENTATION GUIDE (Part of Appendix 1 of S-63 Edition 1.0)**

**Edition 1.1 - July 2004**

Published by the International Hydrographic Bureau 4, Quai Antoine 1er B.P 445 - MC 98011 MONACO Cedex Principality of Monaco Tel: +(377) 93 10 81 00 Telefax: +(377) 93 10 81 40 E-mail: info@ihb.mc Web: www.iho.shom.fr

Page intentionally left blank

## **CONTENTS**

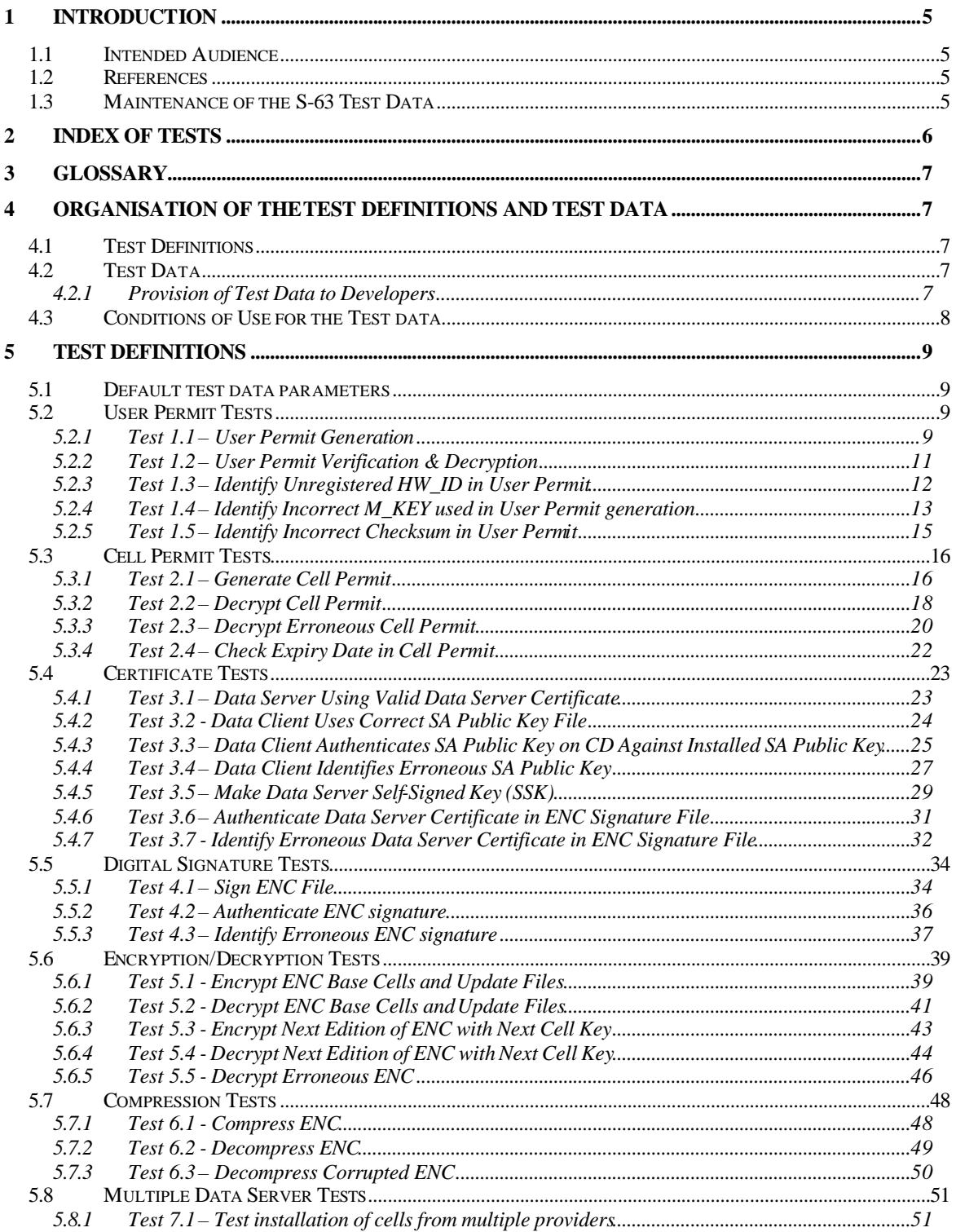

Page intentionally left blank

# **1 Introduction**

The publication "S-63—IHO Data Protection Scheme" describes the IHO recommended standard for the protection of ENC information. It defines security constructs and operating procedures that must be followed to ensure that the data protection scheme is operated correctly and to provide specifications that allow participants to build compliant systems.

This document is S-63 Appendix 1. It defines a recommended set of test definitions and test data which can be used by developers of Data Server and Data Client applications to understand the security constructs defined in S-63 and test if their application is compliant with the standard.

#### *1.1 Intended Audience*

This document is aimed at two main audiences: data servers (VARs, RENCs etc.) and ECDIS manufacturers. These organisations should use the tests described in this document to verify that their software is S63 compliant.

#### *1.2 References*

- [1] S63 Edition 1.0: IHO Data Protection Scheme, International Hydrographic Bureau
- [2] S57 edition 3.1: IHO Transfer Standard for Digital Hydrographic Data, International Hydrographic Bureau

### *1.3 Maintenance of the S-63 Test Data*

The S-63 Appendix 1 will be maintained by the IHO DPSWG. More test data can be included in the future based on user feedback to provide a complete test platform to verify correctness and compliance with the standard, or for end-user applications to identify erroneous situations. The current version of the document is expected to provide a complete test sample for compliance testing.

The S-63 Appendix 1 will be maintained independent of the IHO S-63 main document and new versions will be published on the IHO website.

Questions related to the use of the test data can be posted at the *Open Ecdis Forum* (www.openecdis.org).

# *1.4 Change History*

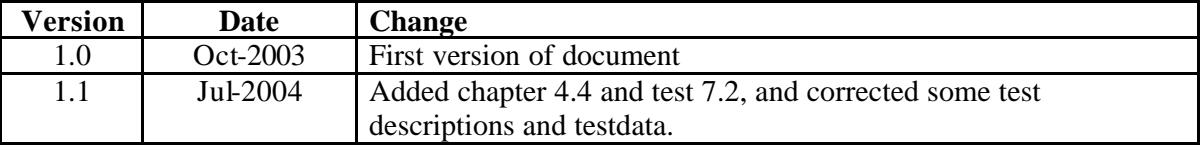

## **2 Index of Tests**

This section contains an index of all the tests contained within this document. The index provides an indication of the type and purpose of each test. All tests are mandatory, and all tests must be passed in order to gain accreditation for the software in question. If the software fails any of the tests described in this document then it will not be accredited.

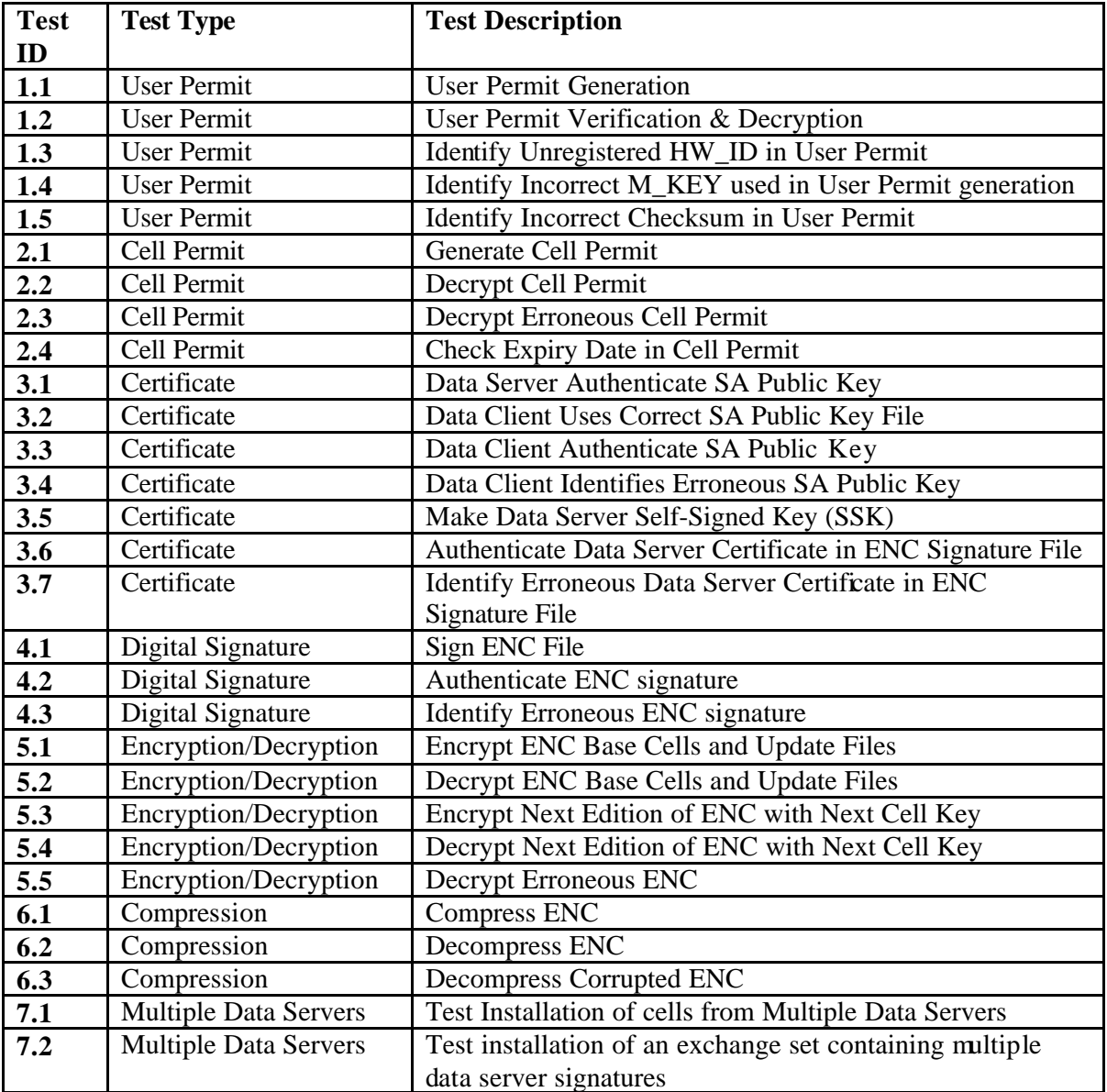

## **3 Glossary**

This document uses the following terms:

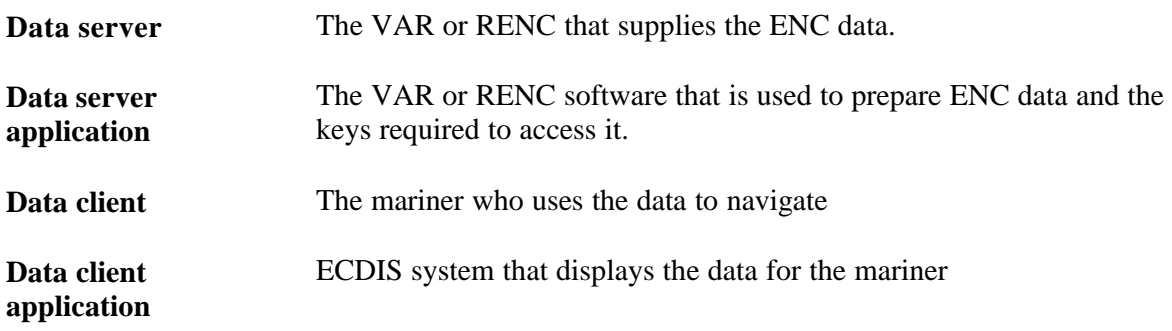

## **4 Organisation of the Test Definitions and Test data**

#### *4.1 Test Definitions*

The test definitions offers high level functional tests which are recommended to test for compliance with all security constructs defined in S-63. It does not replace unit testing in software development, but offer structured input to functional software testing.

The test definitions are organised in functional categories and defined in chapter 5. Test definitions for the Scheme Administrator functionality has not been included in the document since only the IHB will require these test scenarios.

Each test definition indicates whether the test is applicable for Data Server or Data Client applications. Note that a test is relevant for all applications if the type of application is omitted.

There are test definitions for both good and erroneous test conditions to ensure a robust application and reflect operational conditions.

Note that the IEC will be responsible for defining applicable ECDIS type approval tests which will complement this document.

### *4.2 Test Data*

A range of test data has been developed to support the test definitions. The test data is documented alongside the test(s) to which it relates.

#### **4.2.1 Provision of Test Data to Developers**

All the test data is organised in a ZIP file and will extract into a directory structure where each test data will be located in a separate directory. Note that some of the test data sets are used in multiple test definitions.

Note that the test data can also be used by the developers for unit testing or other test situations for their application.

### *4.3 Conditions of Use for the Test data*

The ENC information included in the test data has been made available to the recipient solely for the purpose of testing their application and verifying compliance with the S-63 standard. The material is supplied under the conditions shown below. If the recipient does not agree to bound by these conditions then the material should not be used and it should be destroyed.

The test data currently includes ENC information from the:

- Norwegian Hydrographic Service
- UK Hydrographic Office

The test data is NOT to be used for navigation.

#### *4.4 Encoding of Data Server Origin in Cell Permit Files*

The DPSWG has identified problems linking a cell permit issued by a Data Server to its corresponding ENC service. A Data Client application will experience problems when it attempts to decrypt an ENC with the incorrect cell permit in a multi supplier environment.

The *Guidance Notes for OEMs and Data Servers* version 2 available on the IHO web site describes how a Data Server Identifier is encoded in the reserved field in each permit record (each line) of the meta permit file defined in chapter 5.3.4 of the S-63 standard.

The permit files included with the S-63 testdata have been made available in the original format and in the new and recommended extended format defined in the *Guidance Notes for OEMs and Data Servers*. Since the naming convention for the meta permit files are identical, the extended meta permits are stored in a separate directory.

A developer should consult the *Guidance Notes for OEMs and Data Serves* for further recommendations on the management of cell permits and the encoding of Data Server origins in permit files.

## **5 Test Definitions**

#### *5.1 Default test data parameters*

Many of the tests require a default set of parameters to be used. Unless specified elsewhere, the following default parameters are used throughout the test definitions and in the test data:

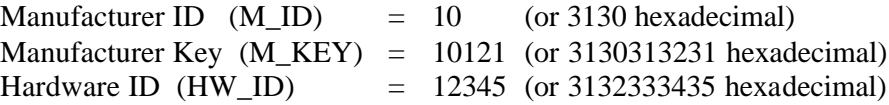

This is the official manufacturer information issued by the Scheme Administrator (IHB) to be used for test purposes. A Data Server shall never deliver an official ENC service to an organisation with these parameters. The OEM shall request valid M\_ID and M\_KEY information from the Scheme Administrator (IHB) in accordance with the request procedure defined in the S-63 security scheme, chapter 11.

The official IHO Scheme Administrator Certificate is used in the test data unless a different certificate is specified in the test description.

#### *5.2 User Permit Tests*

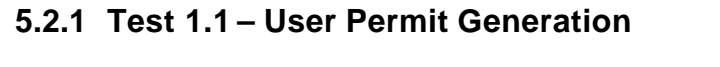

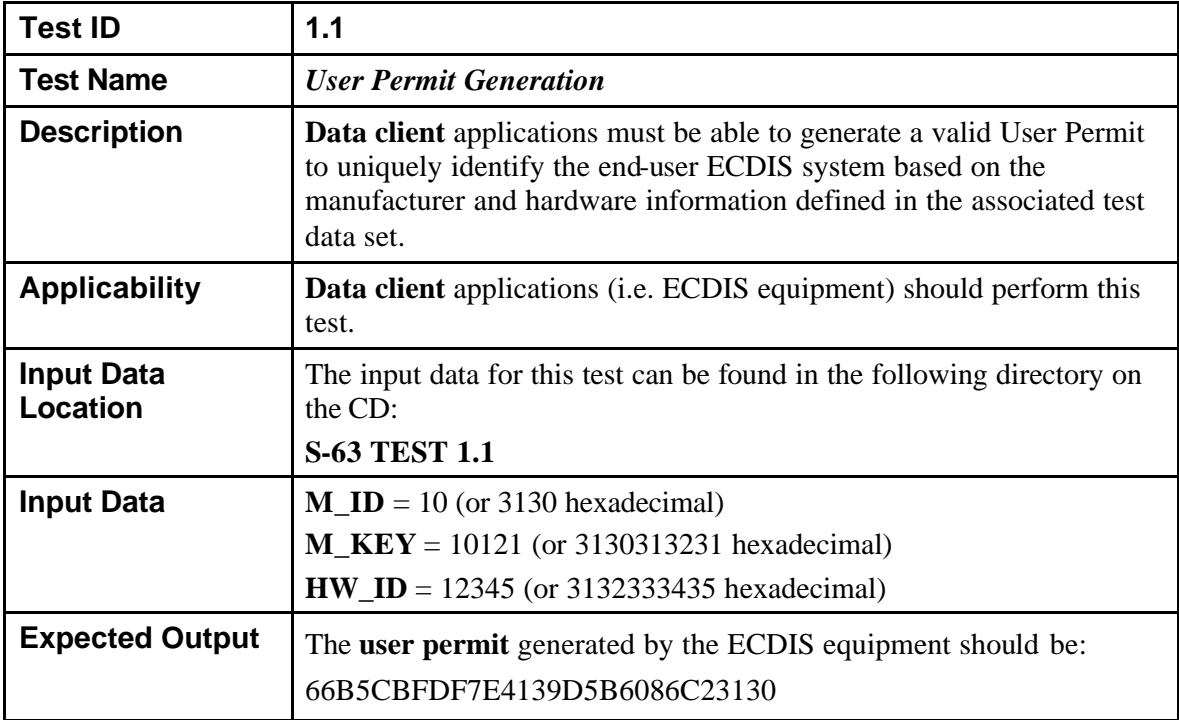

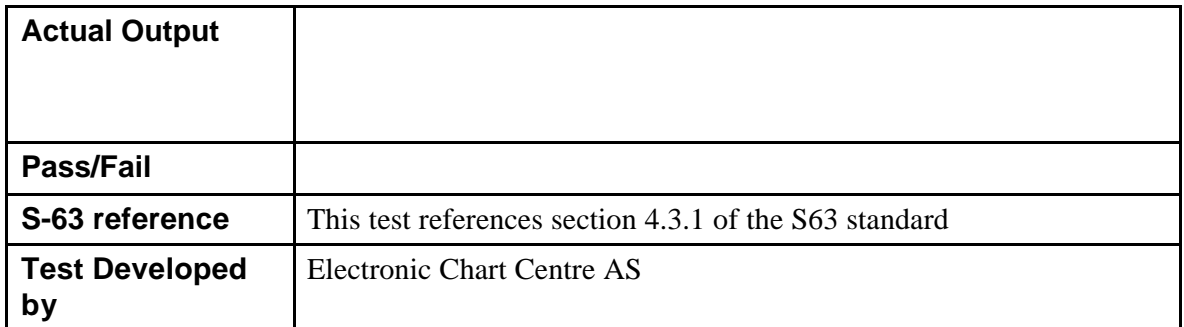

#### **5.2.2 Test 1.2 – User Permit Verification & Decryption**

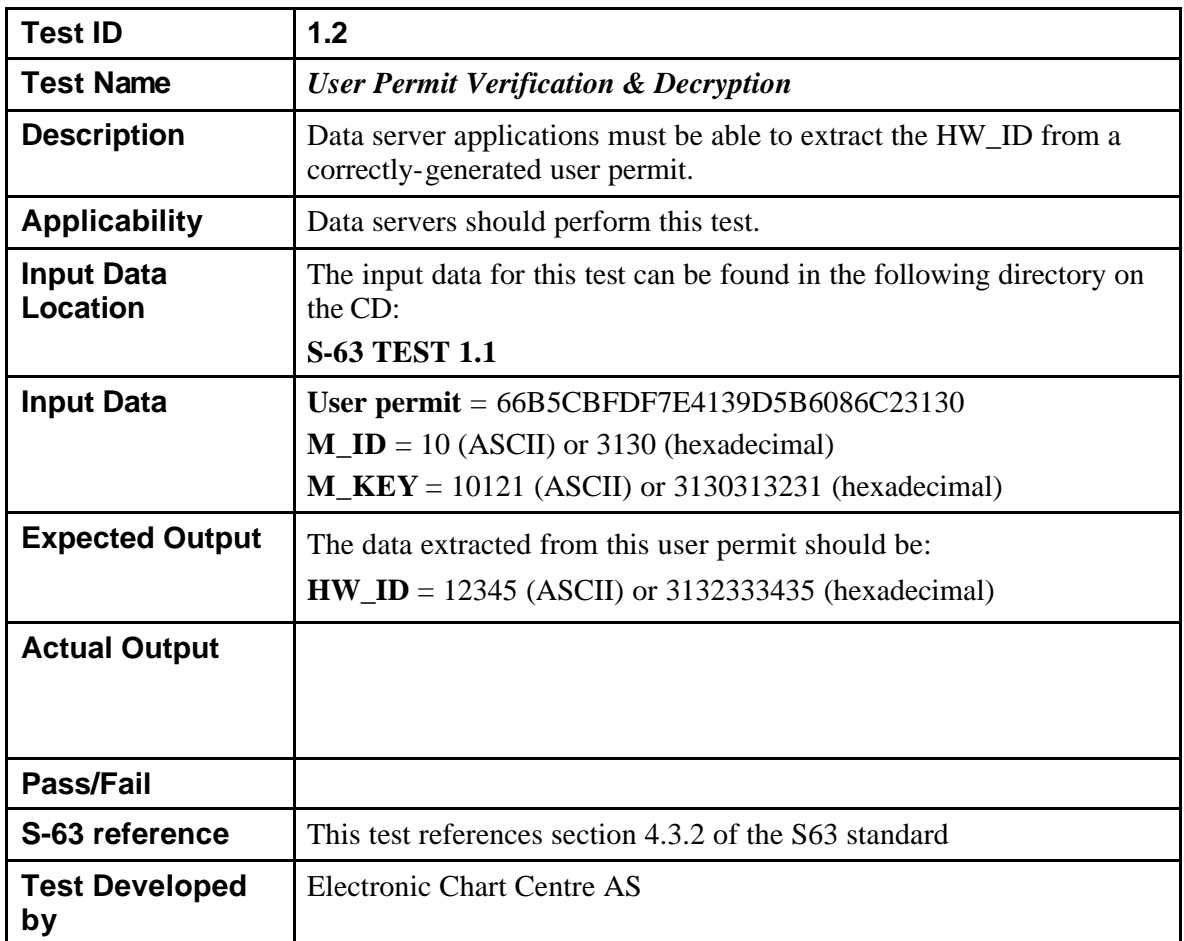

## **5.2.3 Test 1.3 – Identify Unregistered HW\_ID in User Permit**

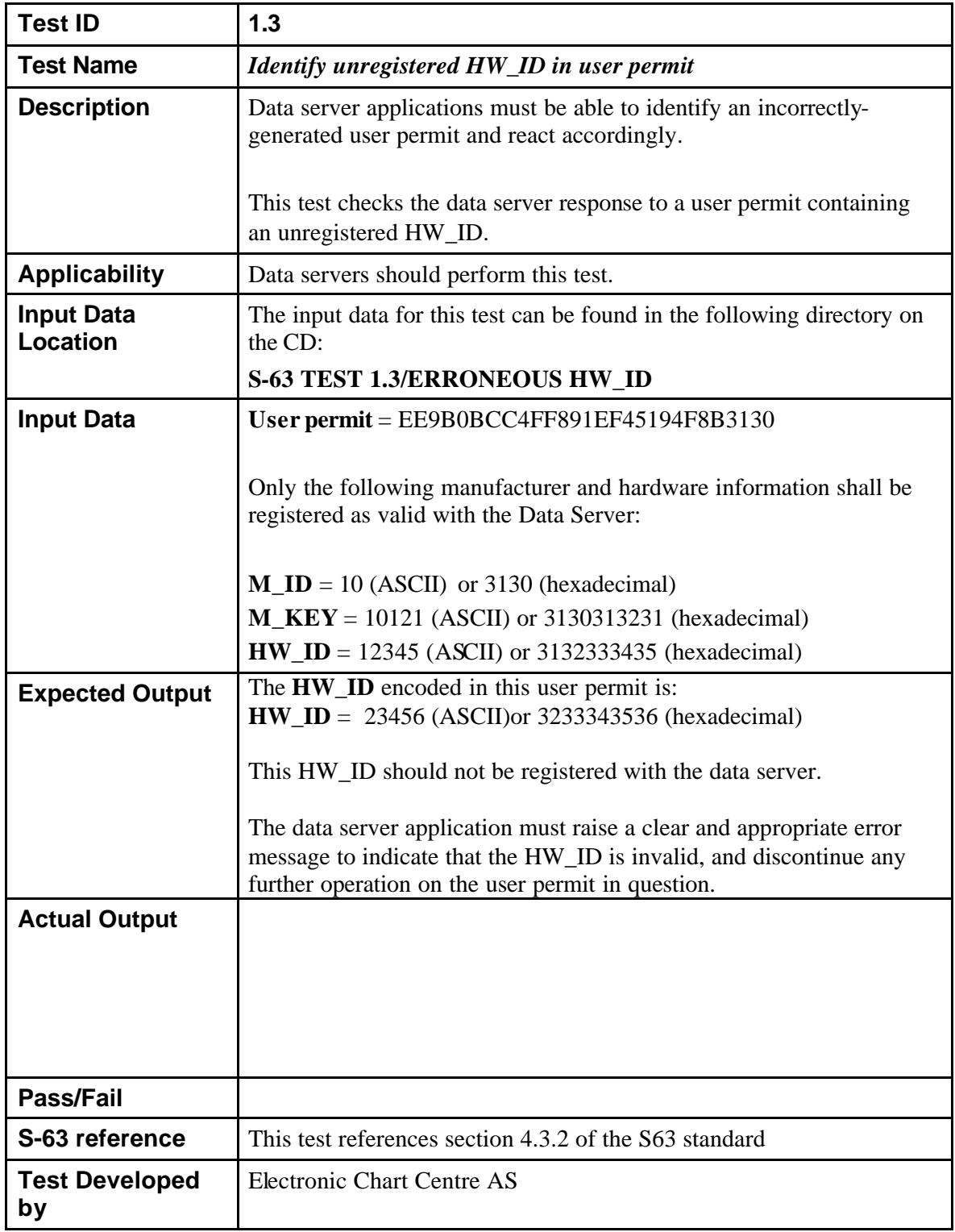

## **5.2.4 Test 1.4 – Identify Incorrect M\_KEY used in User Permit generation**

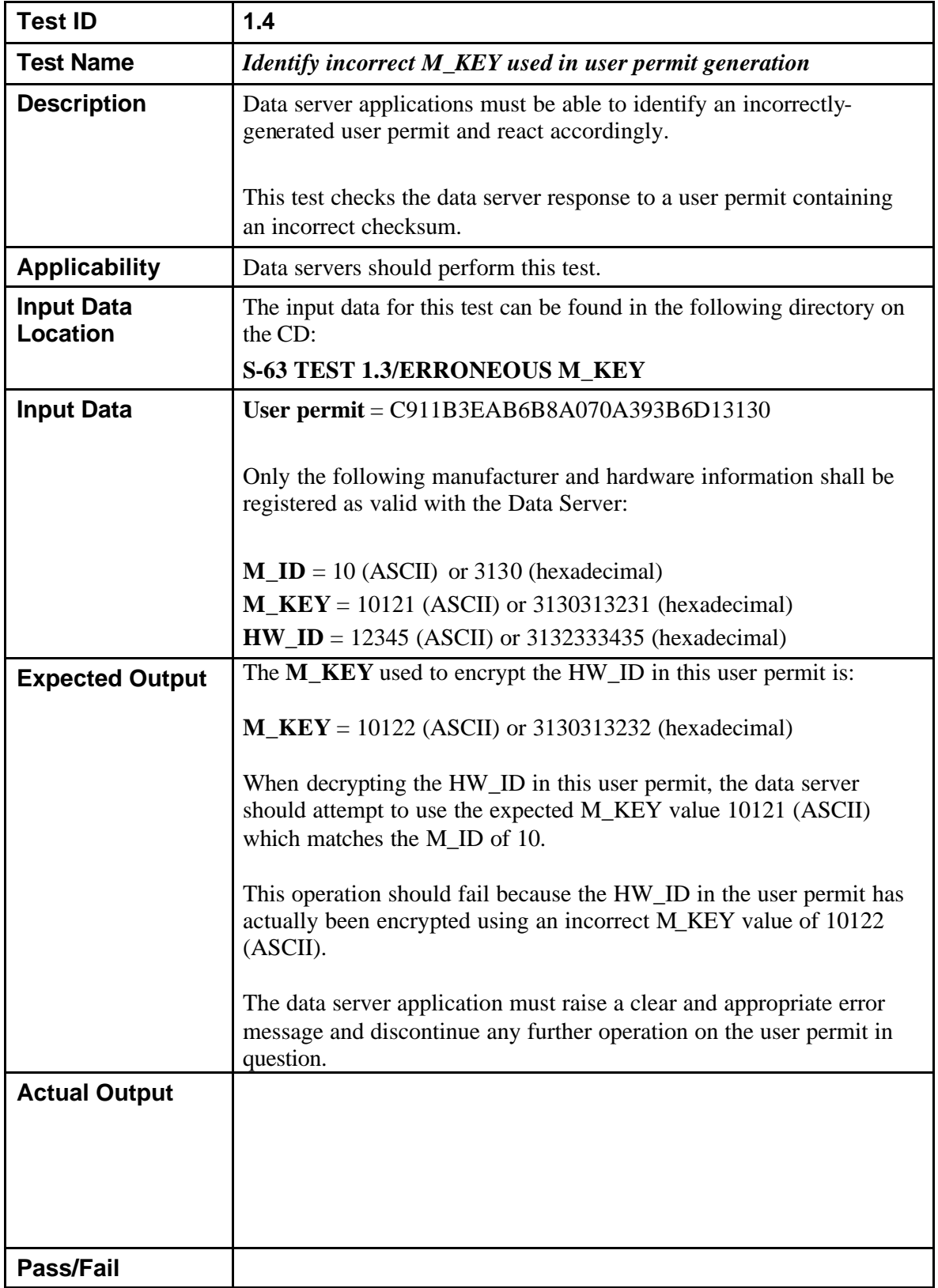

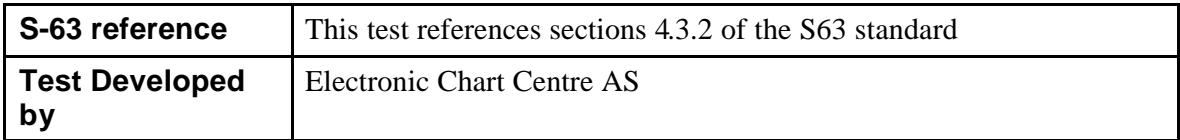

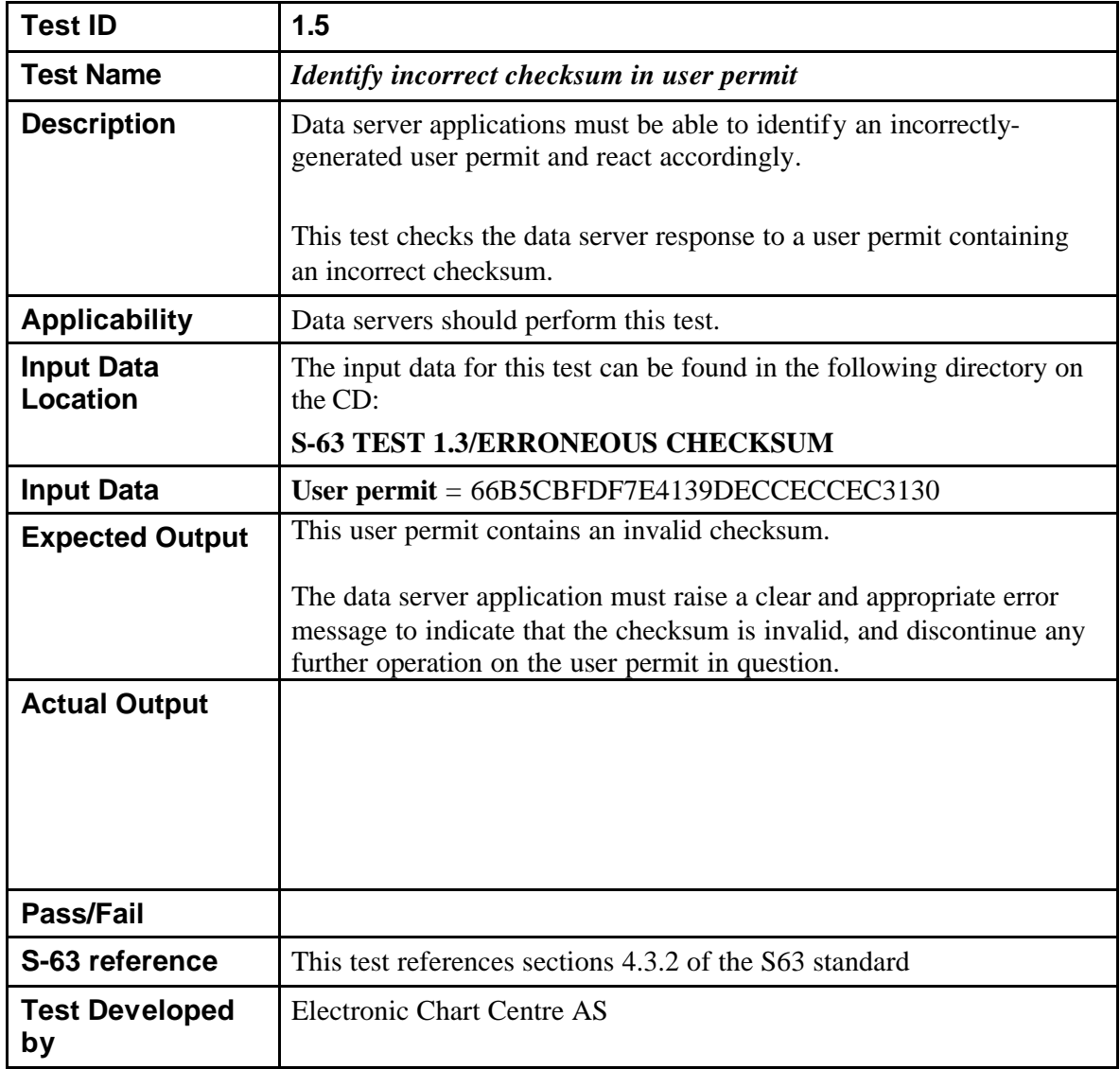

## **5.2.5 Test 1.5 – Identify Incorrect Checksum in User Permit**

### *5.3 Cell Permit Tests*

#### **5.3.1 Test 2.1 – Generate Cell Permit**

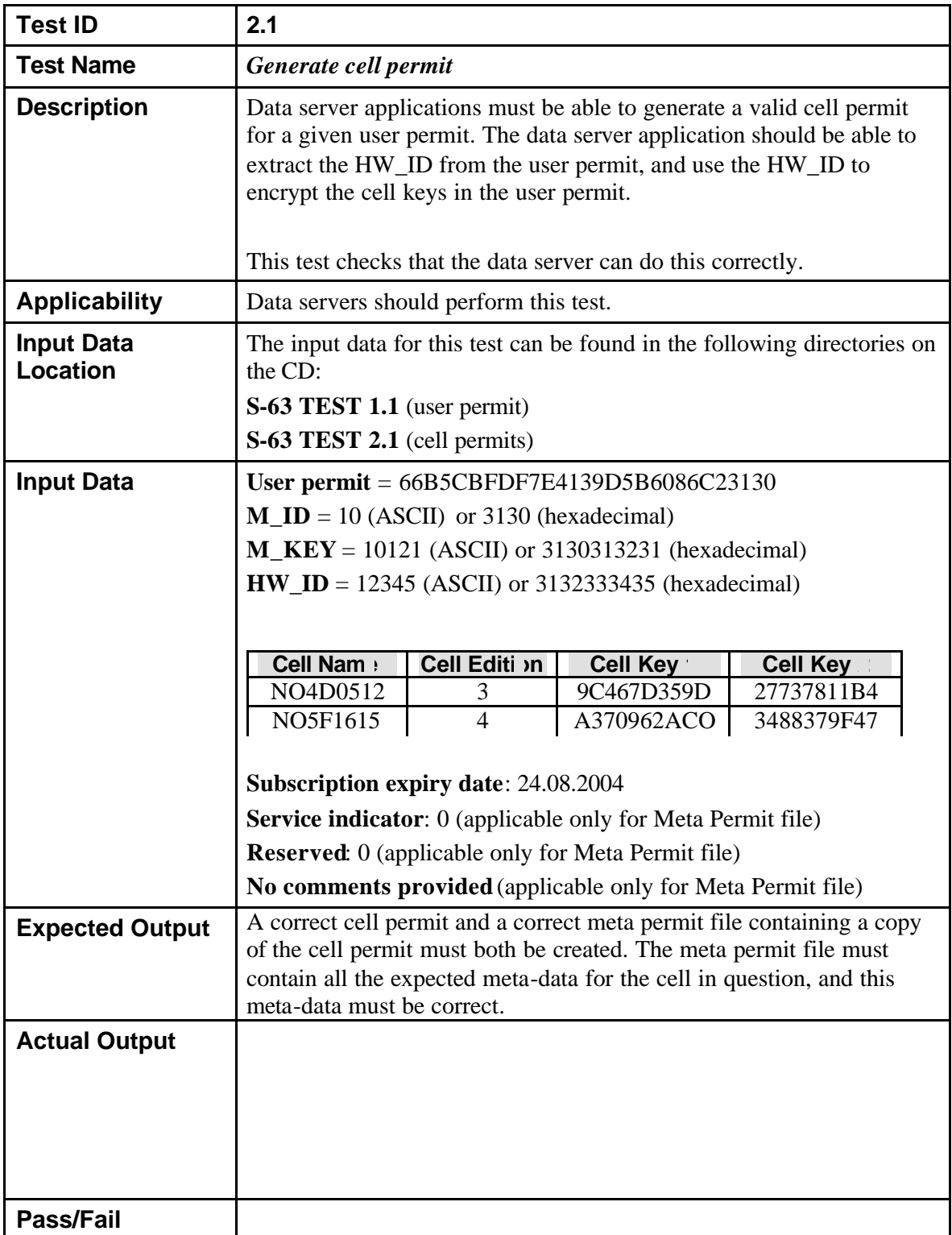

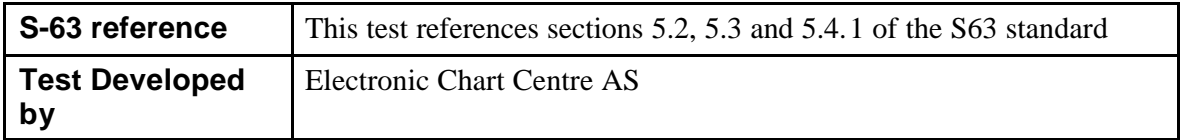

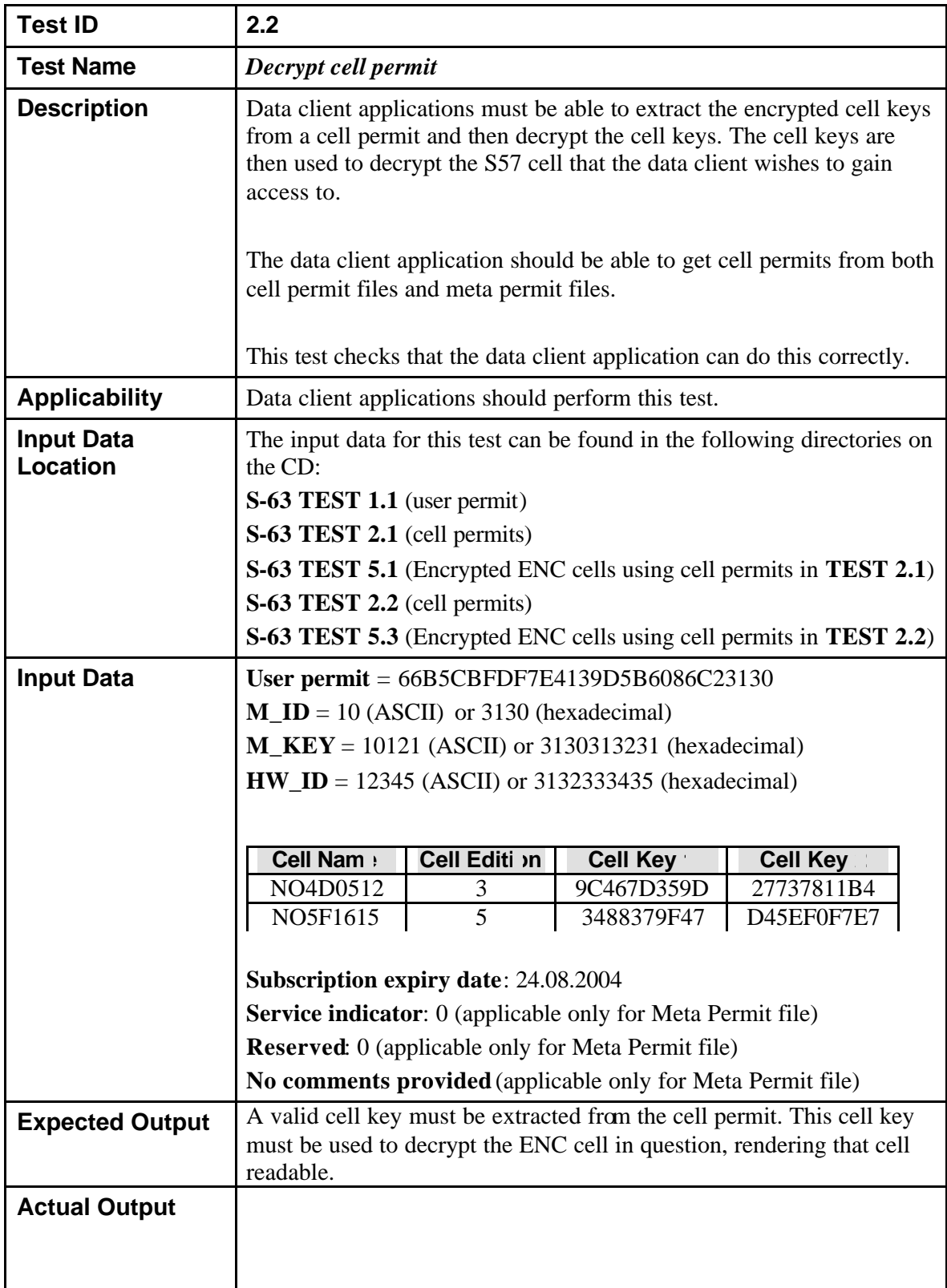

### **5.3.2 Test 2.2 – Decrypt Cell Permit**

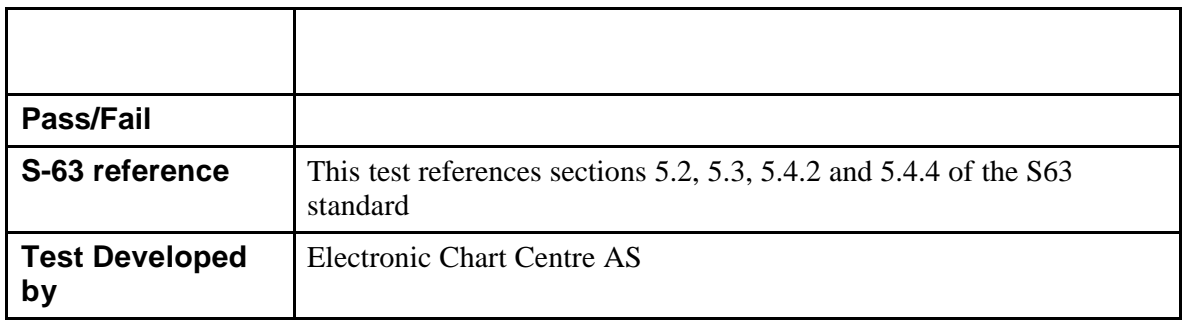

### **Test ID 2.3 Test Name** *Decrypt erroneous cell permit* **Description** Data client applications must be able to identify an error in a cell permit. Errors must be identified in permits contained in both cell permit files and meta permit files. This test checks that the data client application can do this correctly. **Applicability** Data client applications should perform this test. **Input Data Location** The input data for this test can be found in the following directories on the CD: **S-63 TEST 1.1** (user permit) **S-63 TEST 2.3** (erroneous cell permit) **S-63 TEST 5.1** (Encrypted ENC cells) Note that the first cell permit in **TEST 2.3** is a broken version of first cell permit in **TEST 2.1**. It has an incorrect checksum. The second cell permit in **TEST 2.3** is the same as the second cell permit in **TEST 2.1**. It should work fine. **Input Data** Cell permit file/meta permit file containing a cell key with an incorrect checksum. **User permit** = 66B5CBFDF7E4139D5B6086C23130  $M$ <sub>ID</sub> = 10 (ASCII) or 3130 (hexadecimal) **M\_KEY** = 10121 (ASCII) or 3130313231 (hexadecimal) **HW\_ID** = 12345 (ASCII) or 3132333435 (hexadecimal) **Subscription expiry date**: 24.08.2004 **Service indicator**: 0 (applicable only for Meta Permit file) **Reserved**: 0 (applicable only for Meta Permit file) **No comments provided** (applicable only for Meta Permit file) **Cell Nam : Cell Edition Cell Key 1 Cell Key** NO4D0512 3 N/A N/A NO5F1615 4 A370962ACO 3488379F47 **Expected Output** The data client application must raise a clear and appropriate error message to indicate that the checksum is invalid, and discontinue any further operation on the cell permit in question. **Actual Output**

#### **5.3.3 Test 2.3 – Decrypt Erroneous Cell Permit**

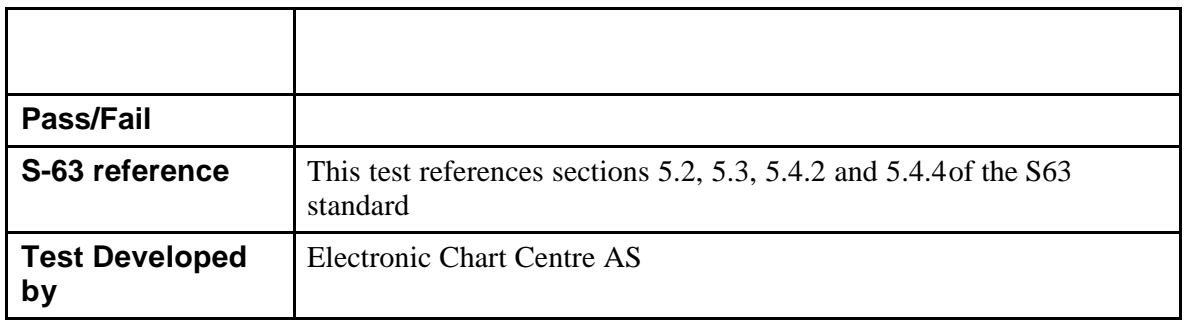

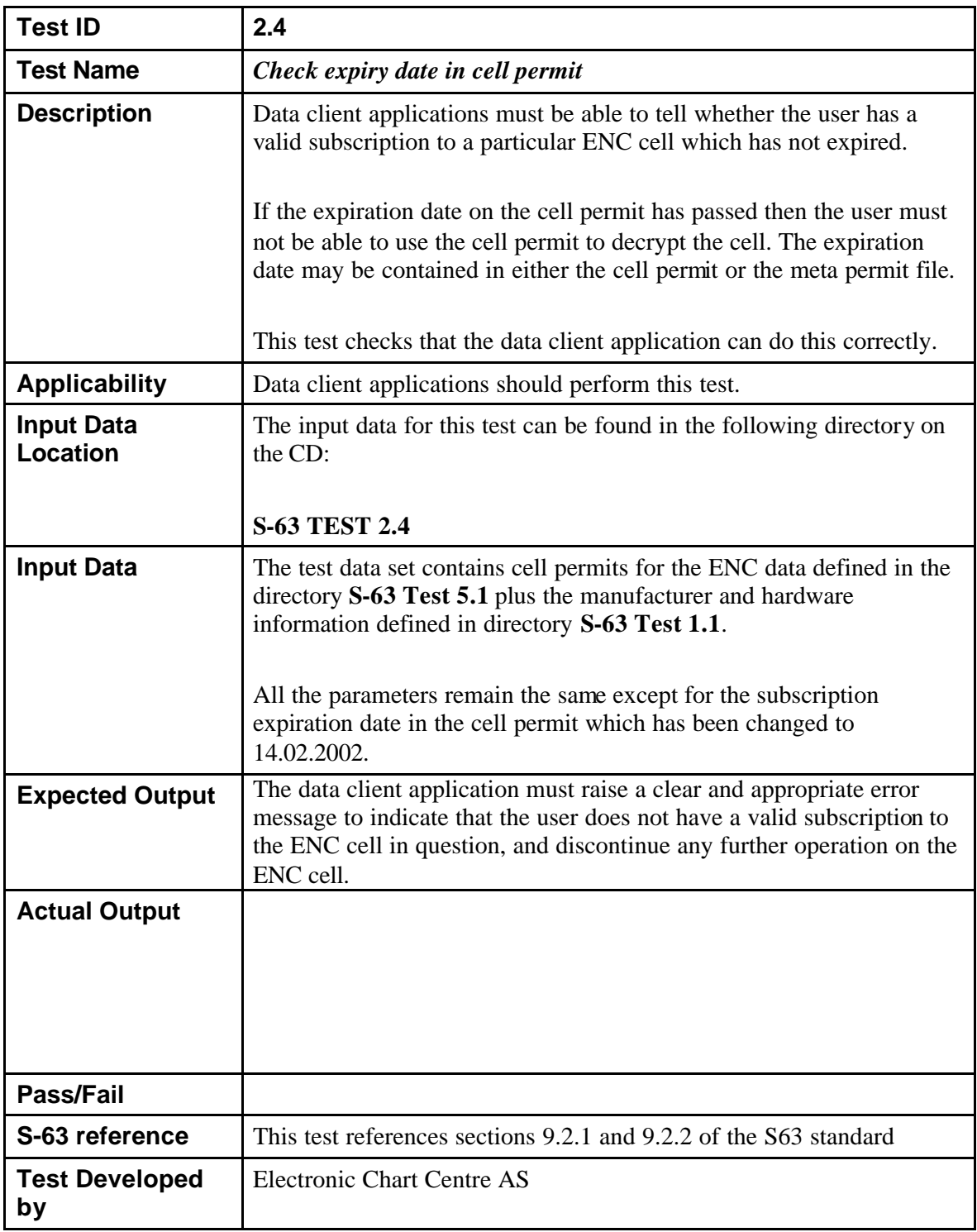

## **5.3.4 Test 2.4 – Check Expiry Date in Cell Permit**

#### *5.4 Certificate Tests*

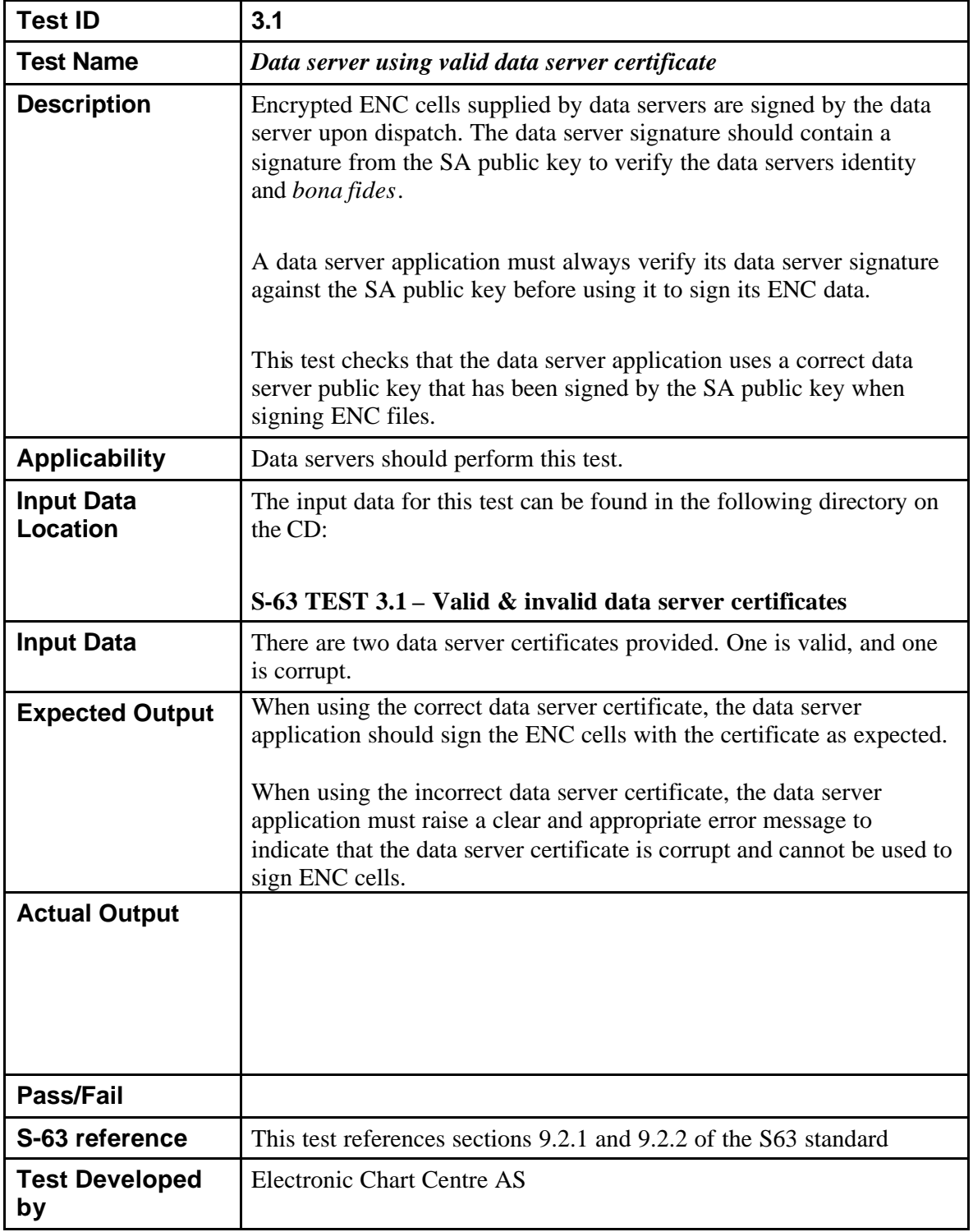

#### **5.4.1 Test 3.1 – Data Server Using Valid Data Server Certificate**

| <b>Test ID</b>                | 3.2                                                                                                    |
|-------------------------------|----------------------------------------------------------------------------------------------------|
| <b>Test Name</b>              | Data client uses correct SA public key file                                                                                                    |
| <b>Description</b>            | Confirm that the data client application is not using the <b>IHO.crt</b> file<br>on the media to authenticate the Data Server Certificate in the Cell<br>signatures.<br>Note that the application shall not use SA Public Key directly<br>from media provided by the service provider. The SA Public Key<br>shall always be installed in a separate, independent operation and<br>be subject to carefully controlled operating procedures.                                             |
|                               | This test ensures that the data client application uses the pre-installed<br>SA public key to verify data server signatures on ENC files, and not<br>the SA public key supplied with the ENC distribution media.                                                                                                    |
| <b>Applicability</b>          | Data client applications should perform this test.                                                                                                    |
| <b>Input Data</b><br>Location | The input data for this test can be found in the following directory on<br>the CD:                                                                                                    |
|                               | S-63 TEST 3.2– Valid & Erroneous IHO.crt files                                                                                                    |
| <b>Input Data</b>             | Two IHO.crt files will be supplied, one is valid and the other is<br>corrupt.<br>The valid one should be stored in the secure area on the data client<br>system.<br>The corrupt one should be burnt onto a test CD containing some                                                                                                    |
|                               | sample ENC cells.                                                                                                    |
| <b>Expected Output</b>        | When the data client application comes to validate the ENC cells on<br>the CD, the outcome will depend on which IHO.crt is used by the data<br>client application.<br>The data client application should be able to validate the ENC cells on<br>the media correctly because it is using the IHO.crt file from the secure<br>area, which is correct.<br>If the data client cannot validate the ENC cells it is because it is using<br>the IHO.crt file from the media, which is wrong. |
| <b>Actual Output</b>          |                                                                                                    |
|                               |                                                                                                    |
| Pass/Fail                     |                                                                                                    |
| S-63 reference                | This test references sections 6.2 and 6.6.4 of the S63 standard                                                                                                    |
| <b>Test Developed</b><br>by   | <b>UKHO</b>                                                                                                    |

**5.4.2 Test 3.2 - Data Client Uses Correct SA Public Key File**

#### **5.4.3 Test 3.3 – Data Client Authenticates SA Public Key on CD Against Installed SA Public Key**

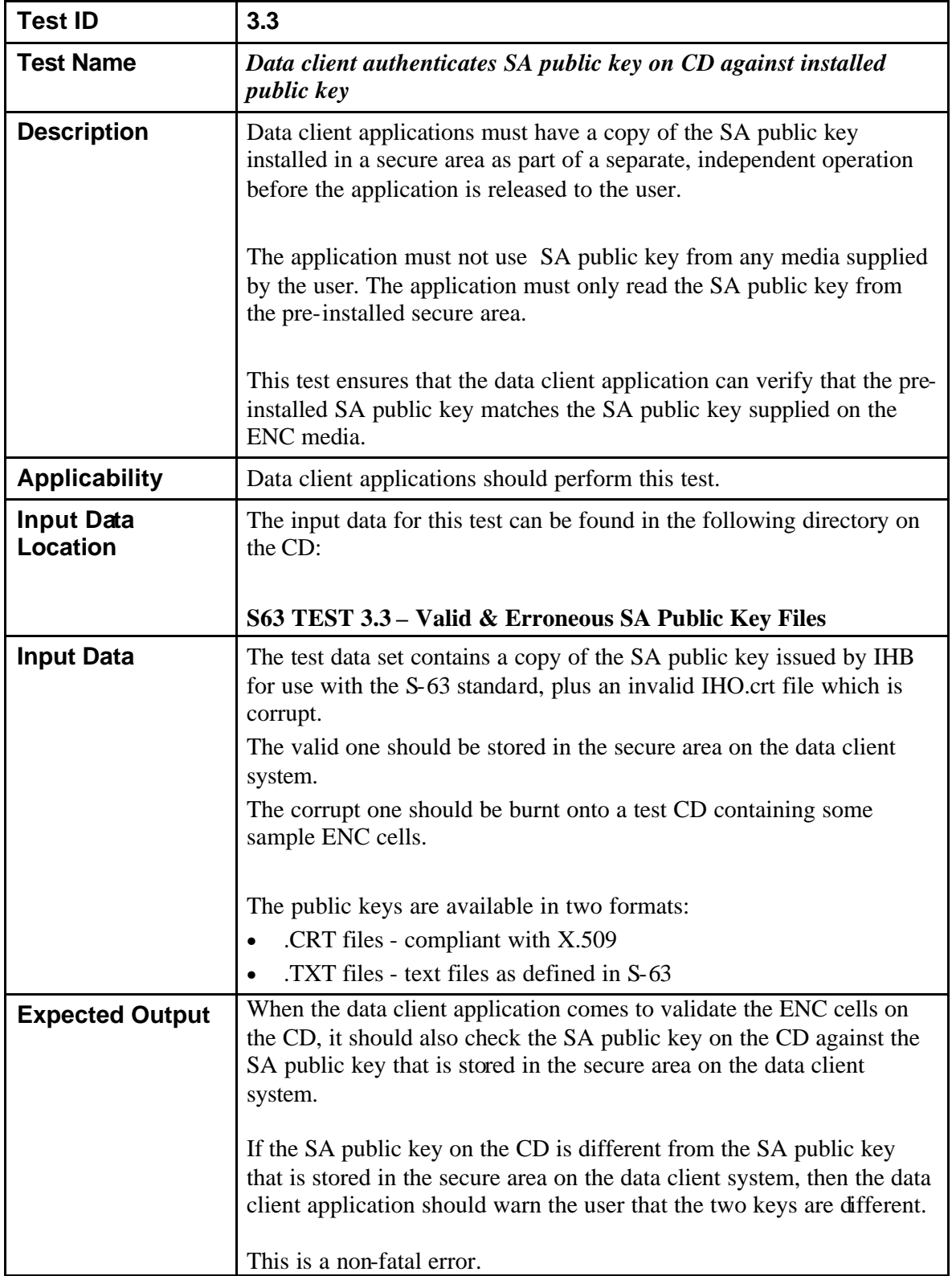

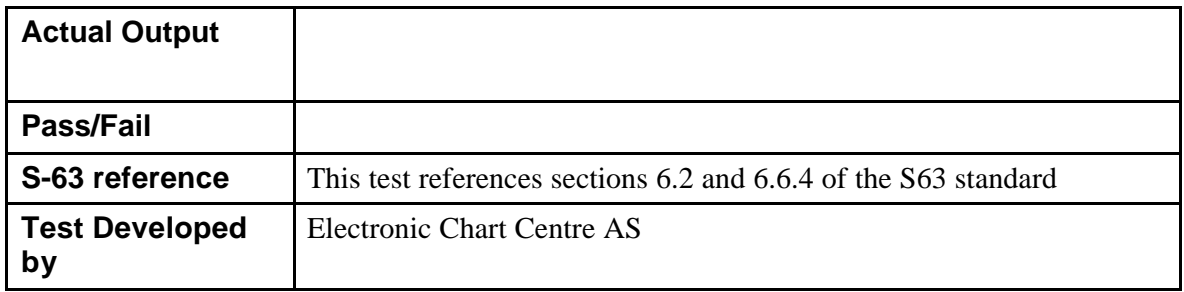

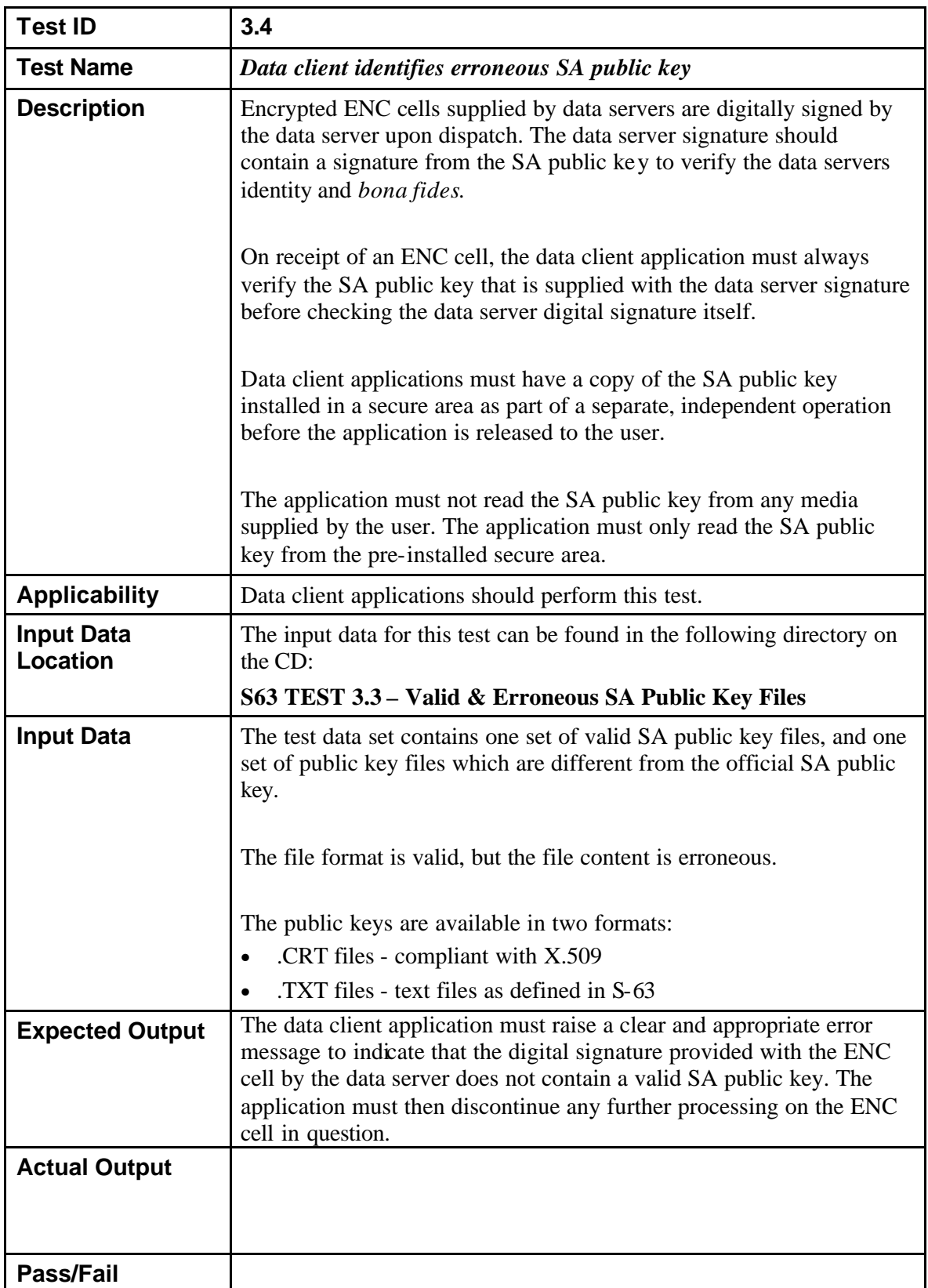

### **5.4.4 Test 3.4 – Data Client Identifies Erroneous SA Public Key**

 $\overline{\phantom{a}}$ 

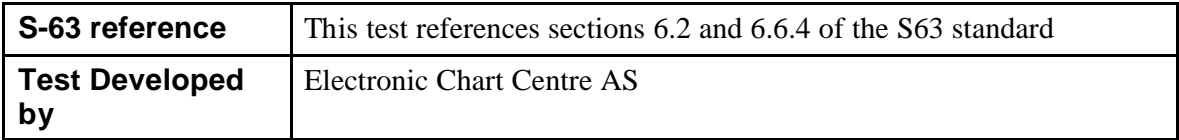

#### **5.4.5 Test 3.5 – Make Data Server Self-Signed Key (SSK)**

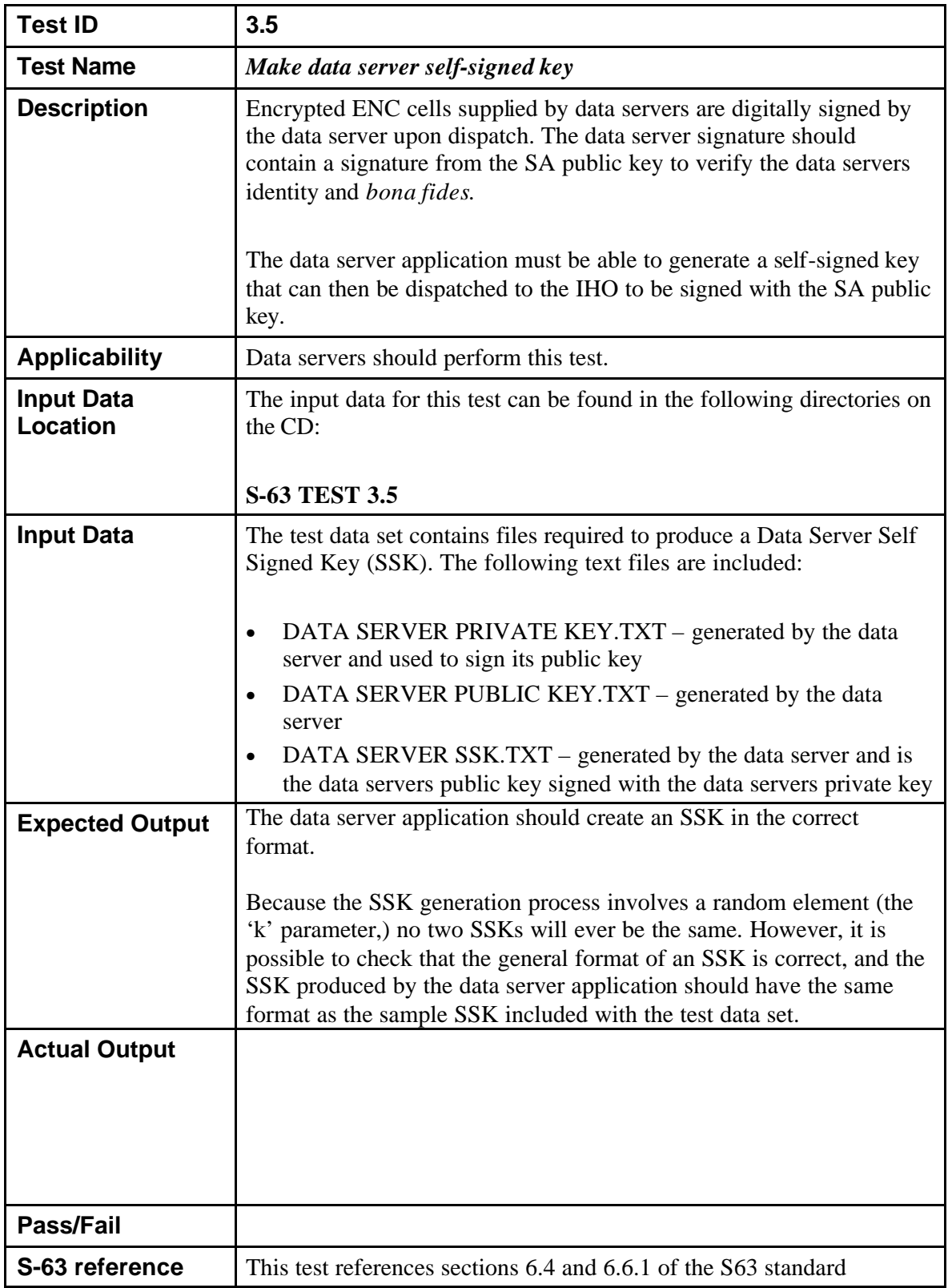

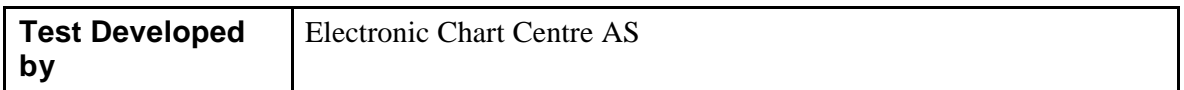

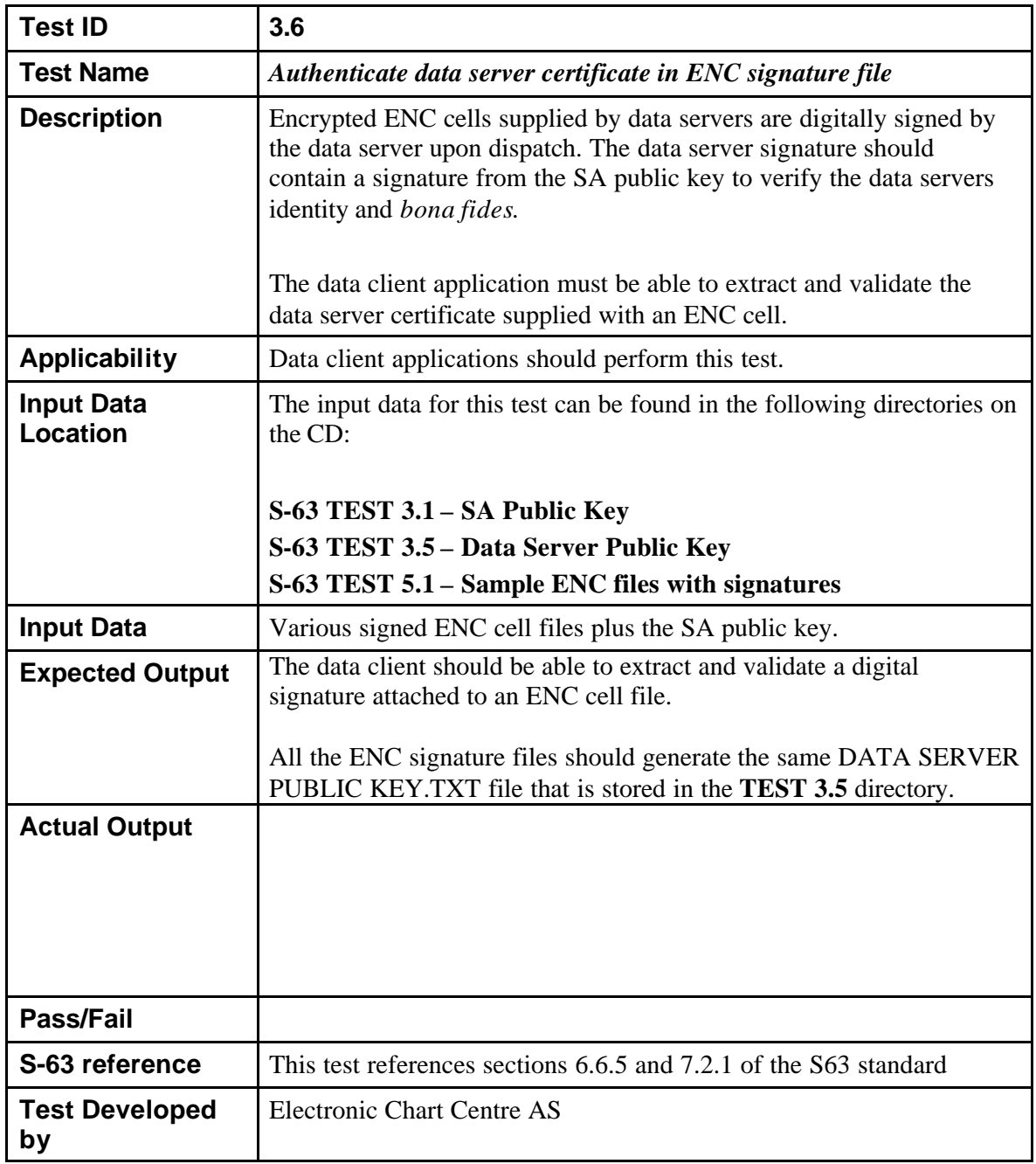

#### **5.4.6 Test 3.6 – Authenticate Data Server Certificate in ENC Signature File**

#### **5.4.7 Test 3.7 - Identify Erroneous Data Server Certificate in ENC Signature File**

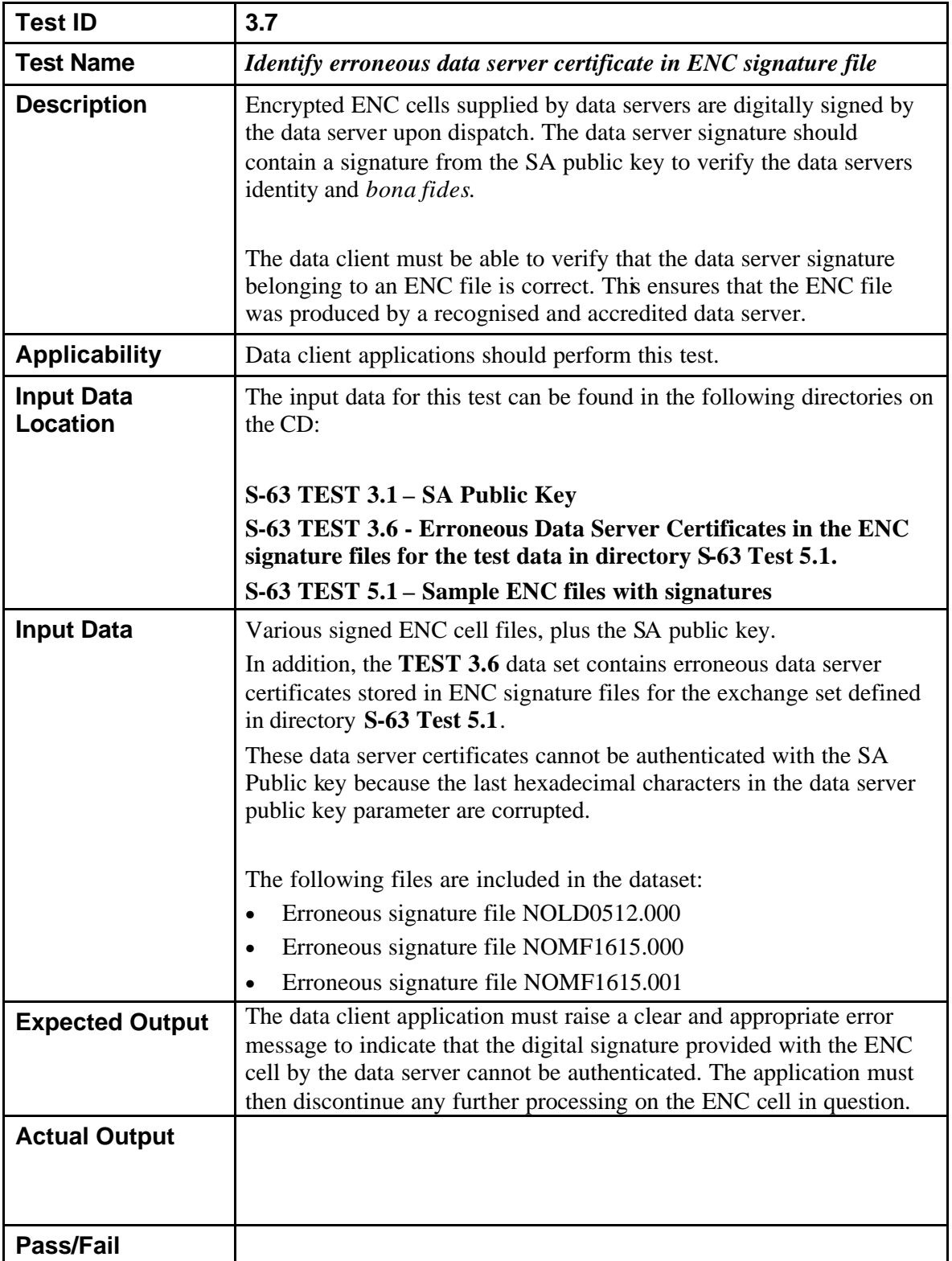

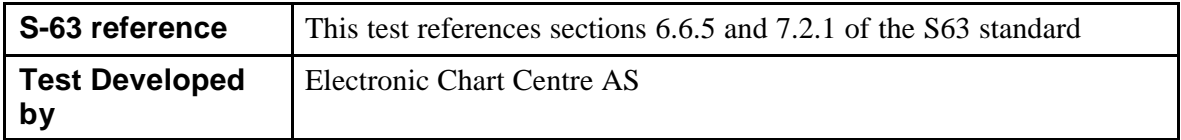

## *5.5 Digital Signature Tests*

## **5.5.1 Test 4.1 – Sign ENC File**

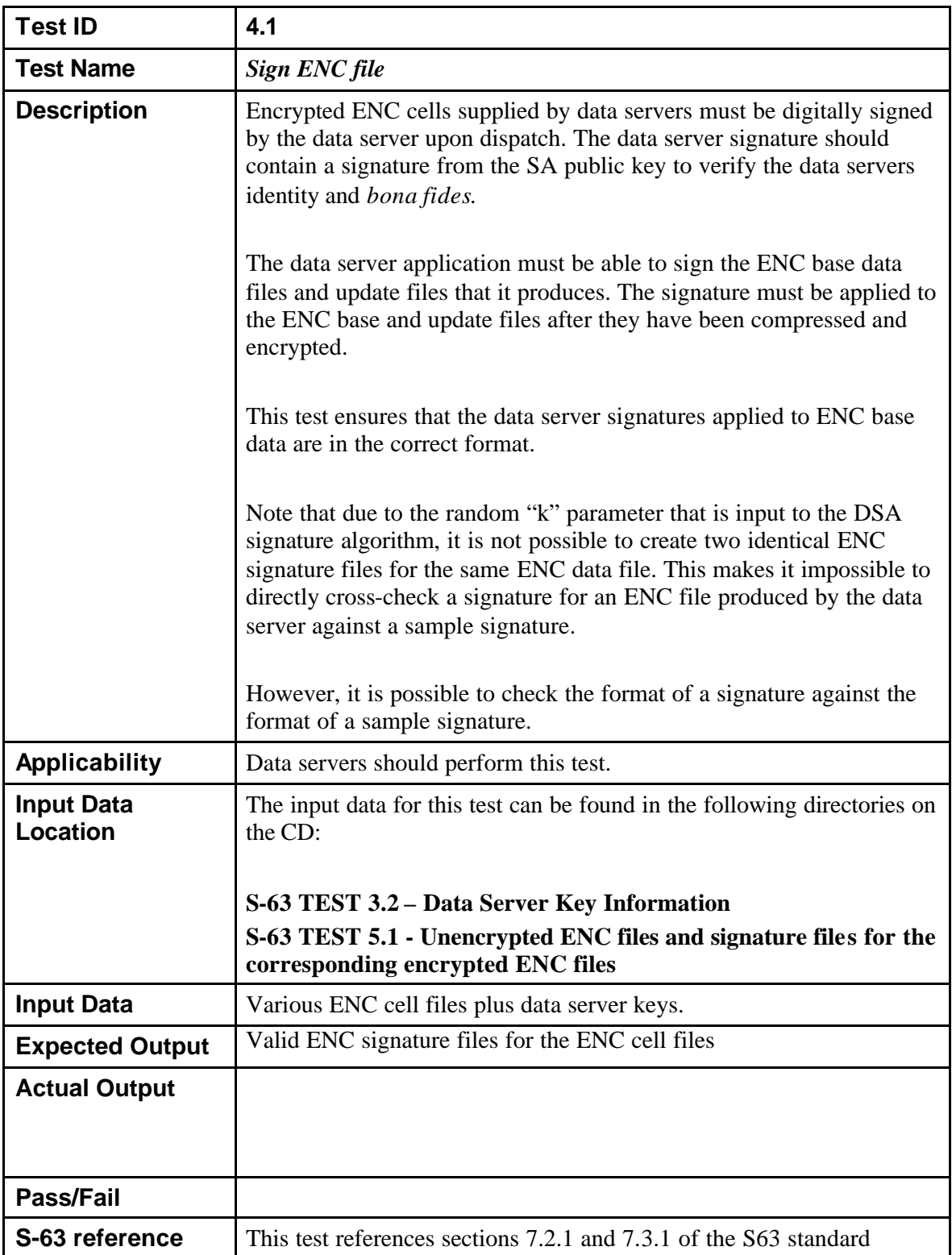

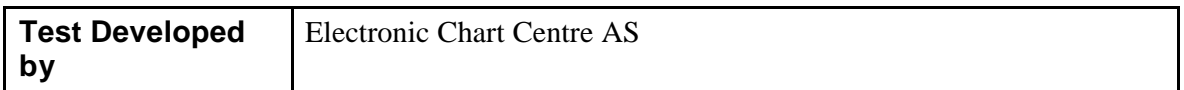

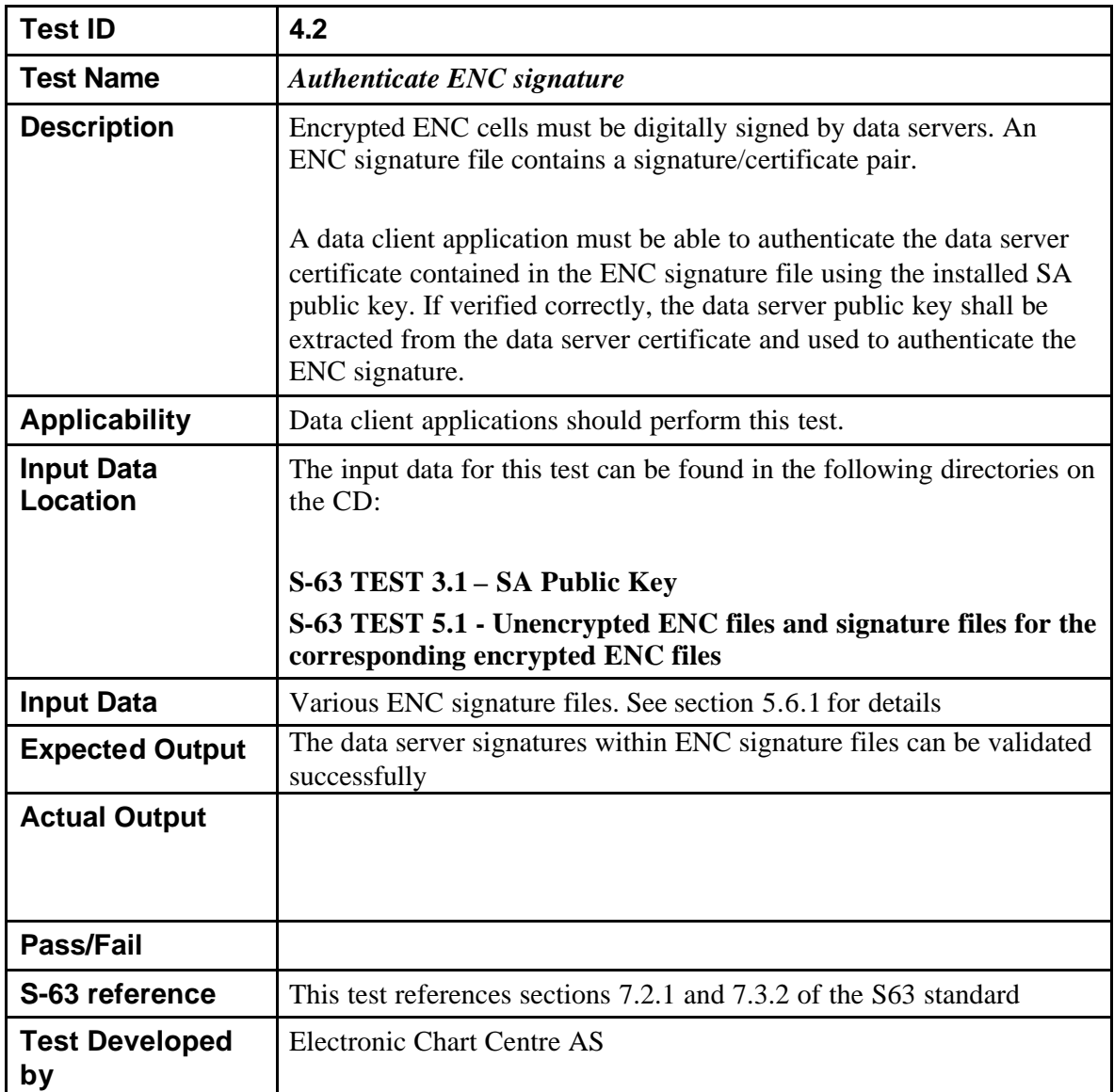

#### **5.5.2 Test 4.2 – Authenticate ENC signature**

## **5.5.3 Test 4.3 – Identify Erroneous ENC signature**

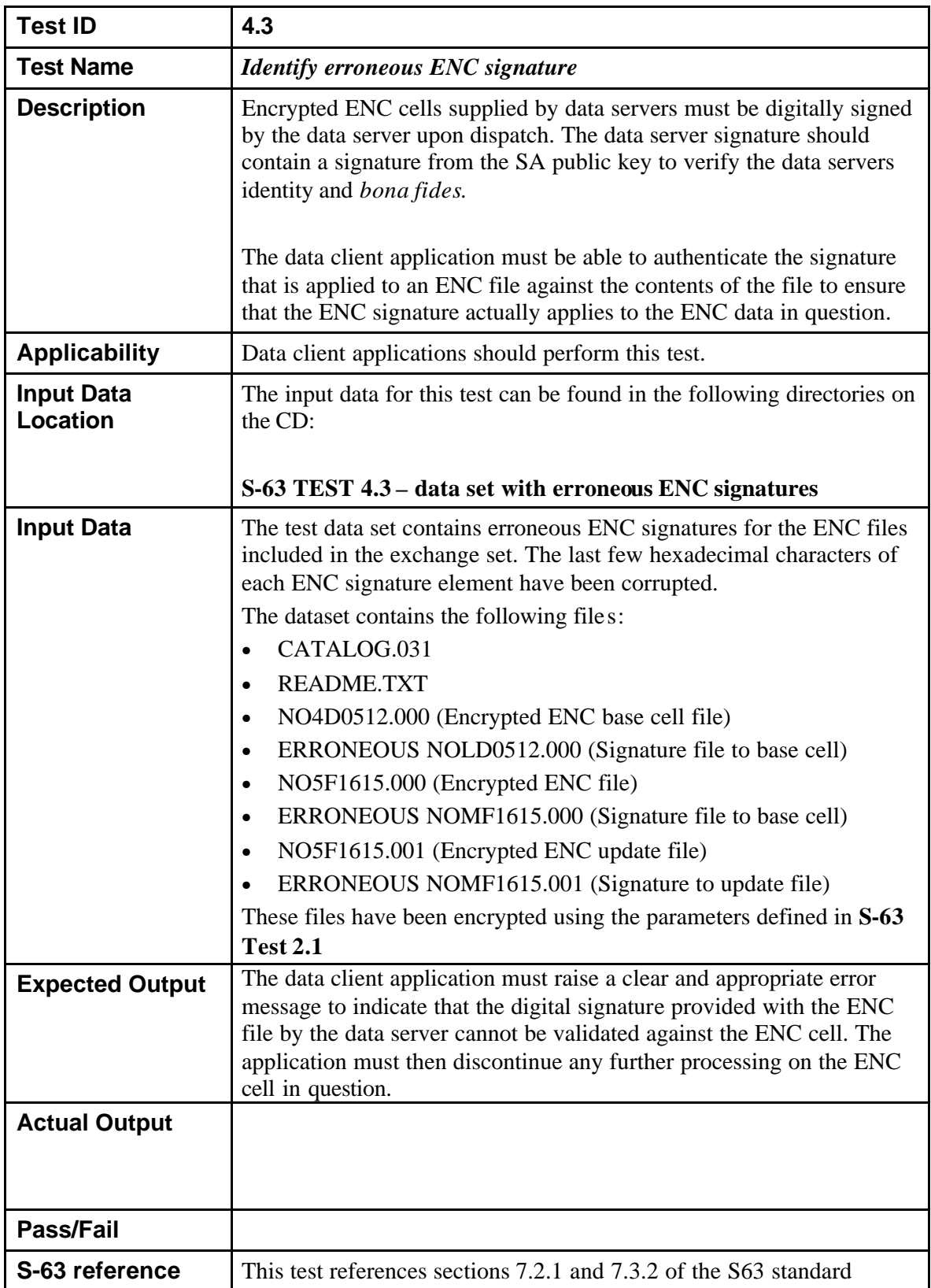

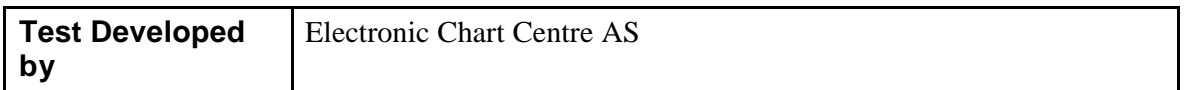

## *5.6 Encryption/Decryption Tests*

#### *5.6.1* **Test 5.1 - Encrypt ENC Base Cells and Update Files**

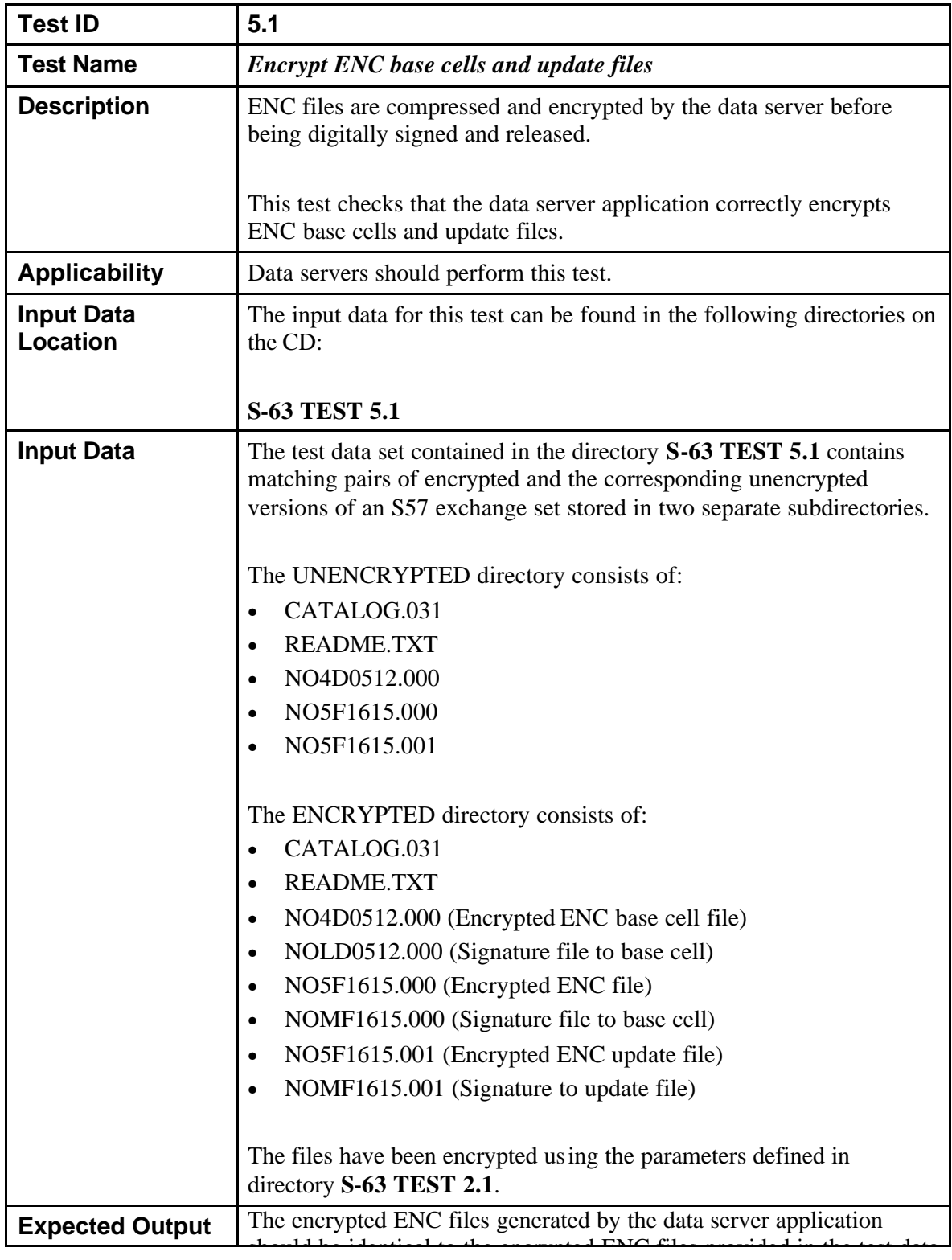

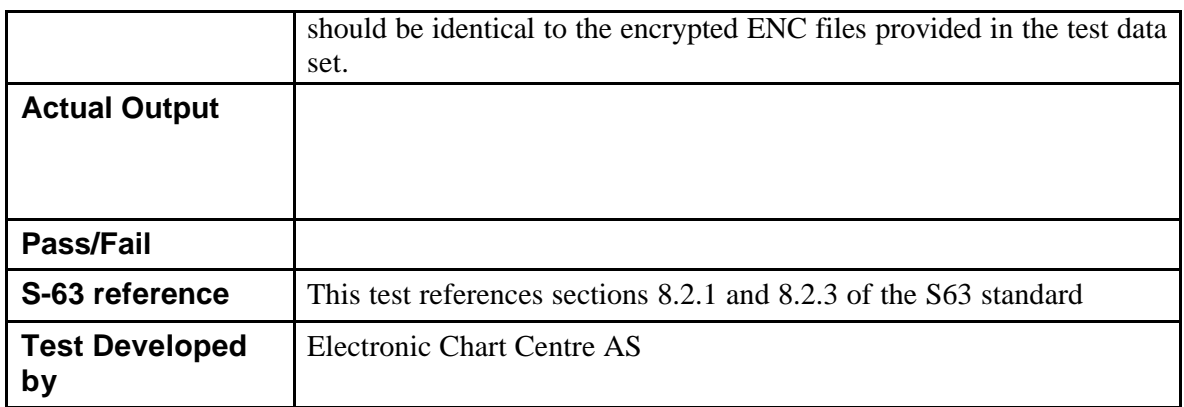

#### *5.6.2* **Test 5.2 - Decrypt ENC Base Cells and Update Files**

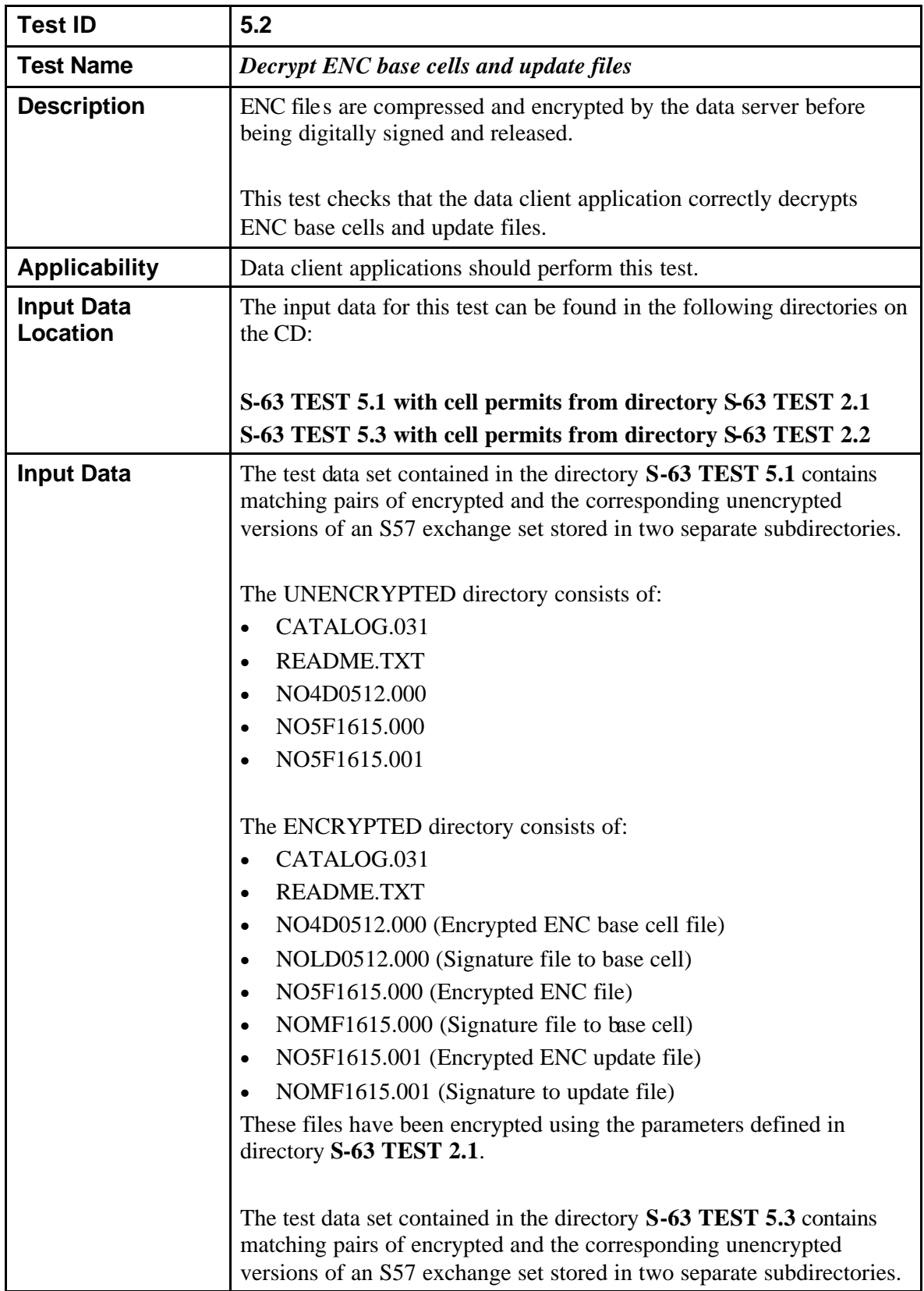

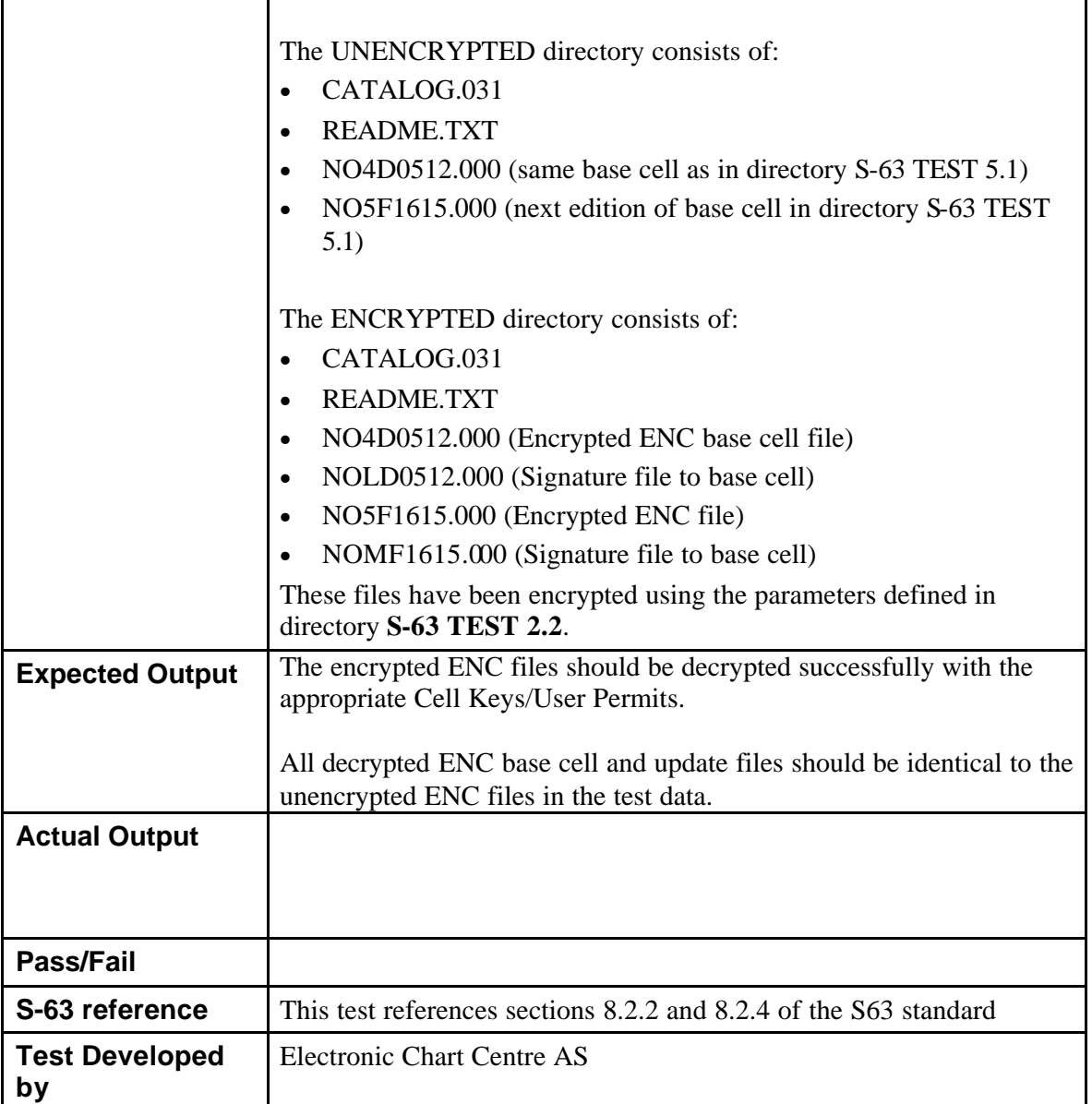

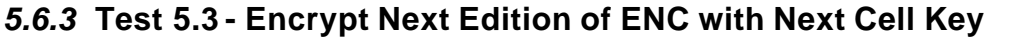

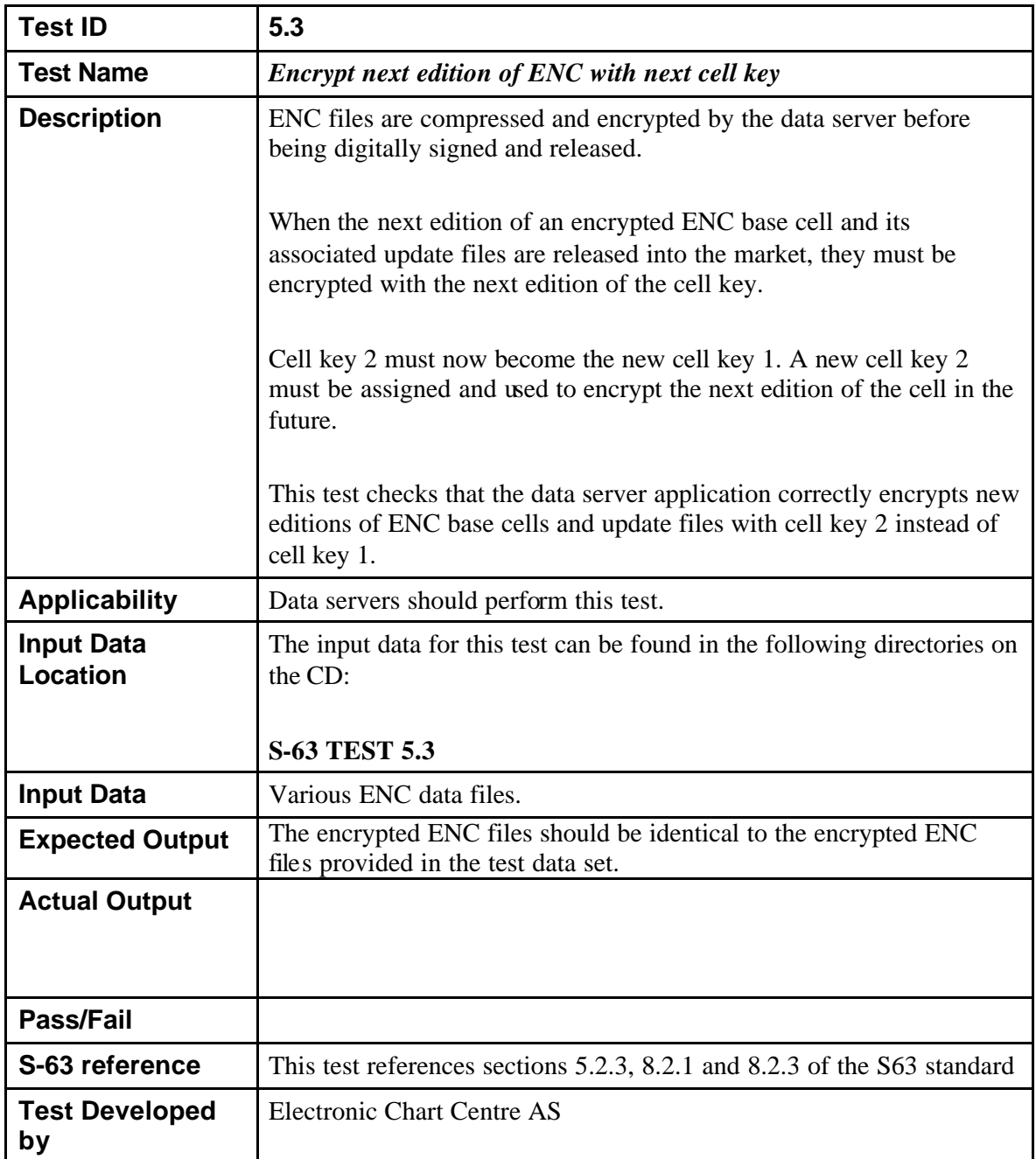

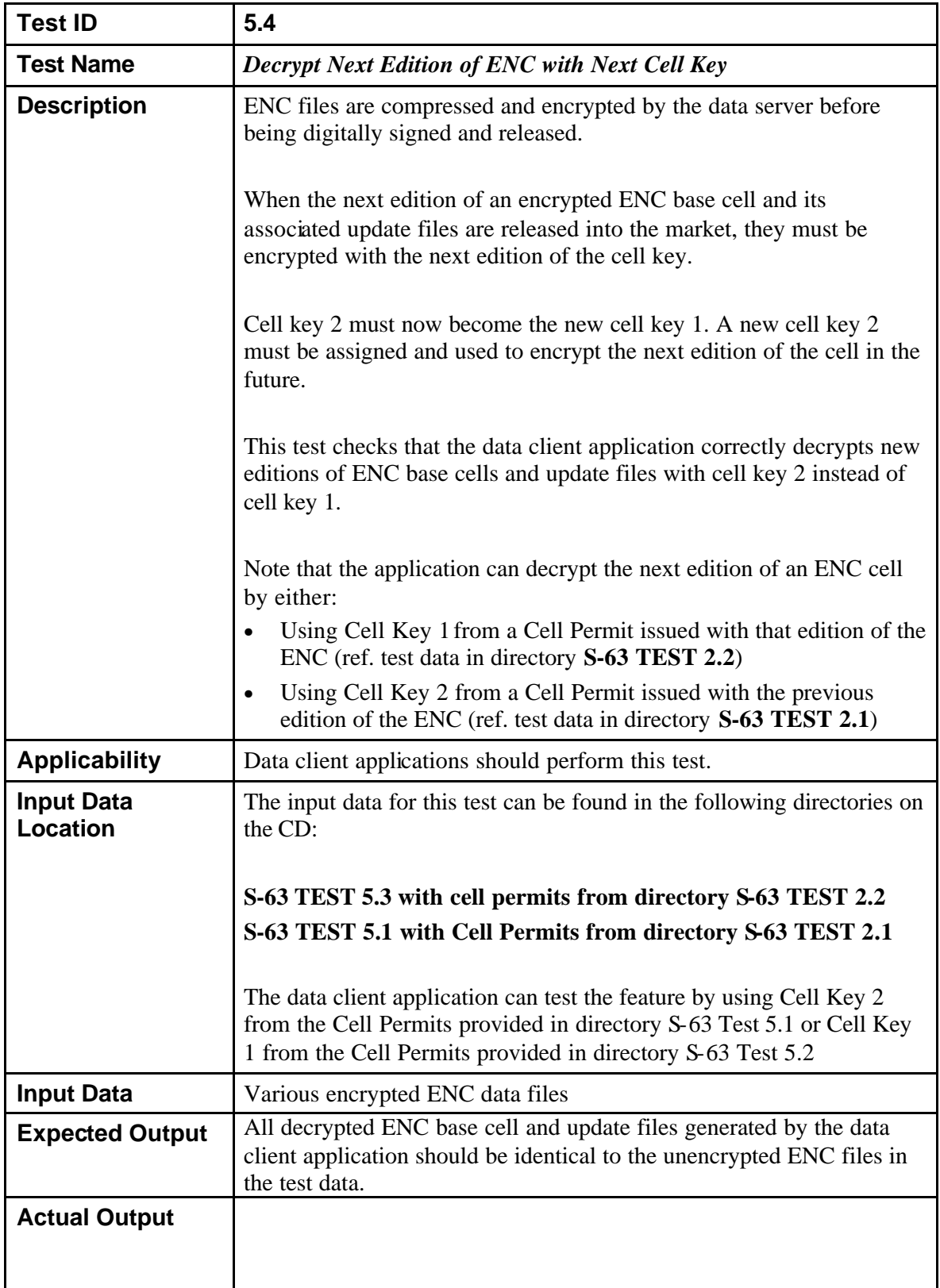

## *5.6.4* **Test 5.4 - Decrypt Next Edition of ENC with Next Cell Key**

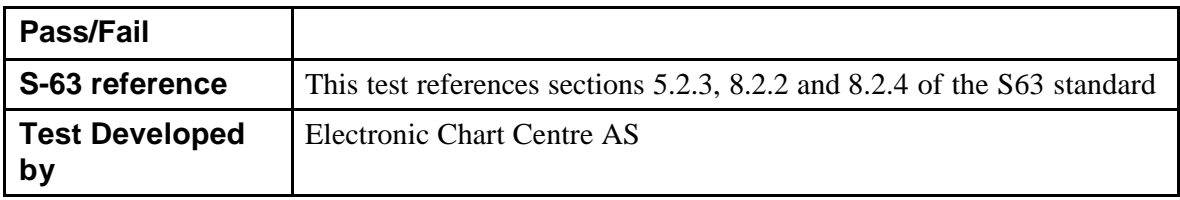

#### *5.6.5* **Test 5.5 - Decrypt Erroneous ENC**

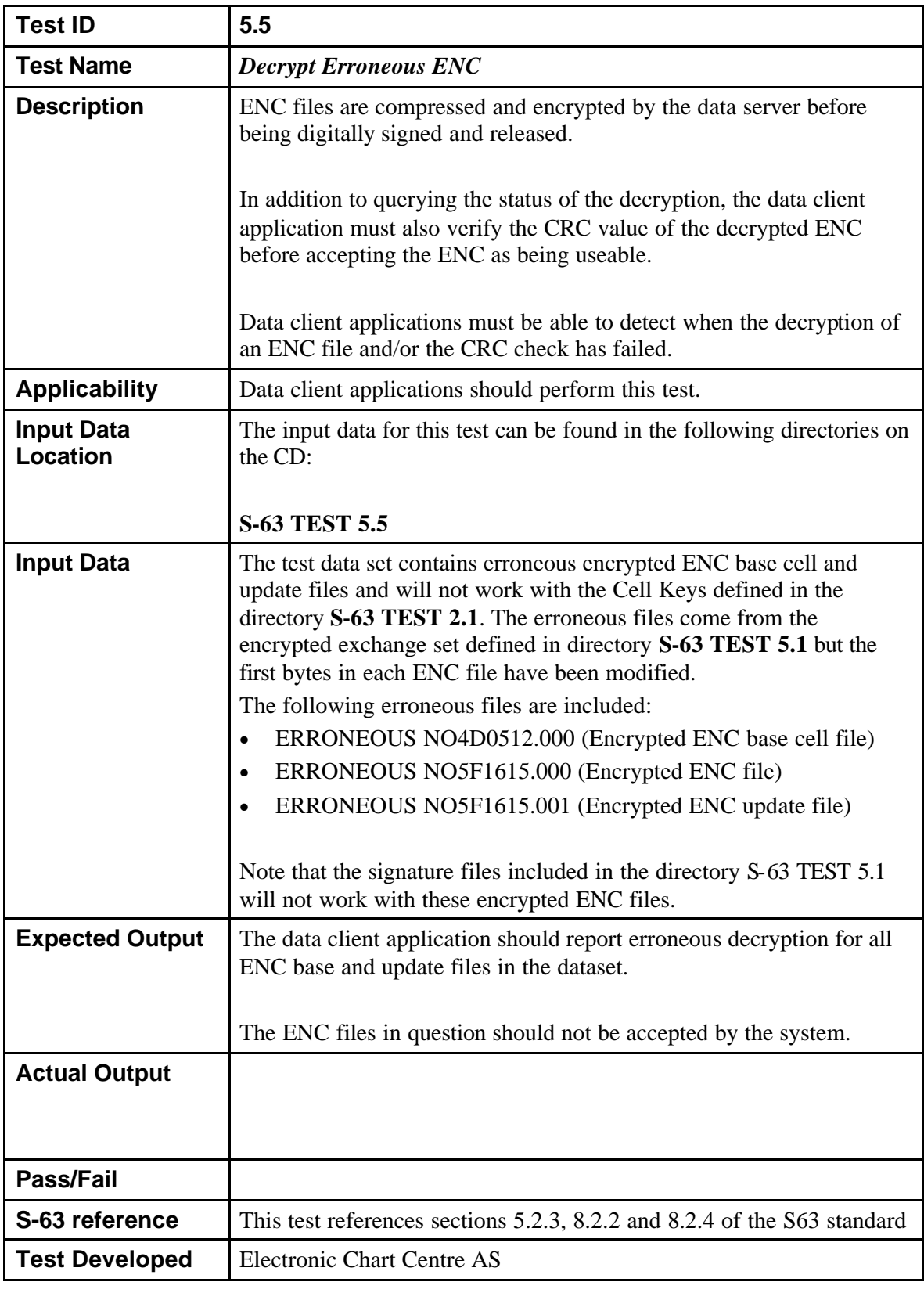

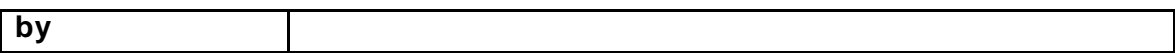

## *5.7 Compression Tests*

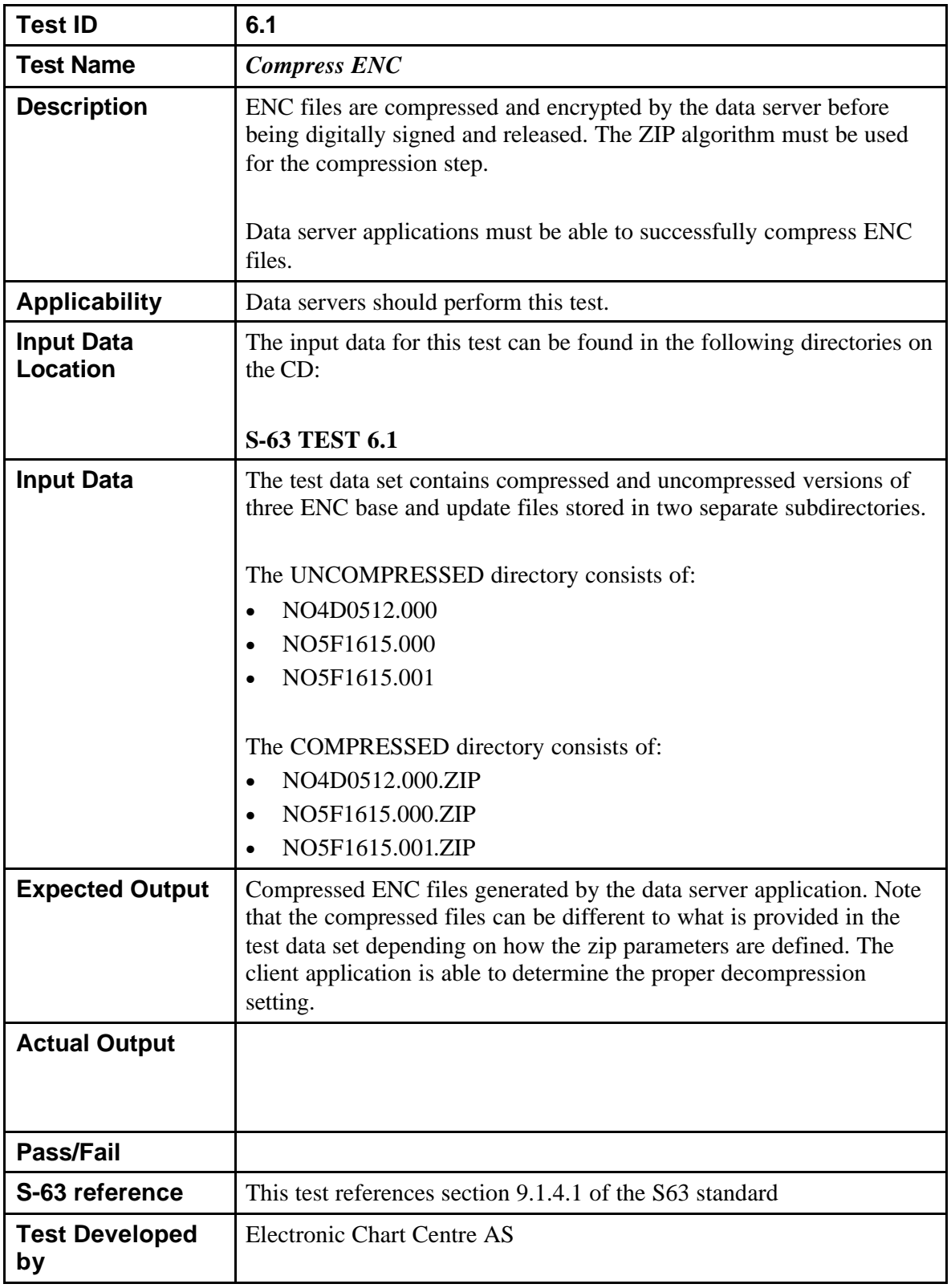

#### **5.7.1 Test 6.1 - Compress ENC**

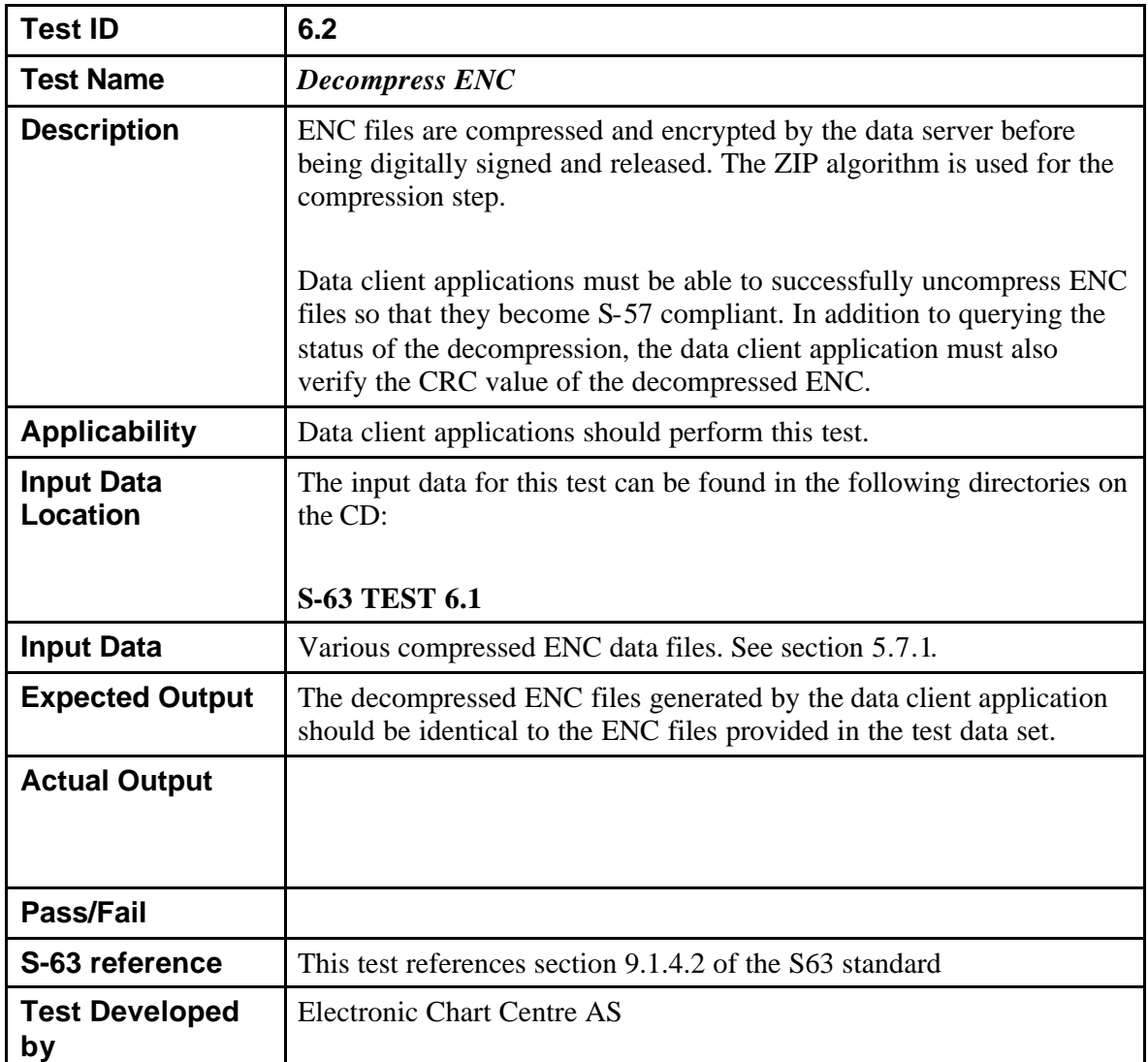

#### **5.7.2 Test 6.2 - Decompress ENC**

| <b>Test ID</b>                       | 6.3                                                                                                    |
|--------------------------------------|----------------------------------------------------------------------------------------------------|
| <b>Test Name</b>                     | <b>Decompress corrupted ENC</b>                                                                                                    |
| <b>Description</b>                   | ENC files are compressed and encrypted by the data server before<br>being digitally signed and released. The ZIP algorithm is used for the<br>compression step.                                                                                                    |
|                                      | Data client applications must be able to successfully uncompress ENC<br>files so that they become S-57 compliant. In addition to querying the<br>status of the decompression, the data client application must also<br>verify the CRC value of the decompressed ENC. |
| <b>Applicability</b>                 | Data client applications should perform this test.                                                                                                    |
| <b>Input Data</b><br><b>Location</b> | The input data for this test can be found in the following directories on<br>the CD:                                                                                                    |
|                                      | <b>S-63 TEST 6.2</b>                                                                                                    |
| <b>Input Data</b>                    | The test data set contains erroneous compressed ENC base and update<br>files. The first bytes in each file have been modified. The test data<br>consist of the following files:                                                                                      |
|                                      | ERRONEOUS NO4D0512.000.ZIP<br>$\bullet$                                                                                                    |
|                                      | ERRONEOUS NO5F1615.000.ZIP<br>$\bullet$                                                                                                    |
|                                      | ERRONEOUS NO5F1615.001.ZIP                                                                                                    |
| <b>Expected Output</b>               | The data client application must raise a clear and appropriate error<br>message to indicate that the ENC file cannot be decompressed<br>correctly. The application must then discontinue any further<br>processing on the ENC cell in question.                      |
| <b>Actual Output</b>                 |                                                                                                    |
|                                      |                                                                                                    |
| <b>Pass/Fail</b>                     |                                                                                                    |
| S-63 reference                       | This test references section 9.1.4.2 of the S63 standard                                                                                                    |
| <b>Test Developed</b><br>by          | <b>Electronic Chart Centre AS</b>                                                                                                    |

**5.7.3 Test 6.3 – Decompress Corrupted ENC**

### *5.8 Multiple Data Server Tests*

The following set of test cases simulates multiple Data Servers providing ENCs for use on a vendor ECDIS. The tests have been developed with a single Scheme Administrator signing SSKs for two Data Servers and those signatures are included in the test data sets.

The aim of the tests is to ensure that the correct authentication paths are followed within the vendor software and that the S63 implementation is consistent in the presence of multiple ENC data servers even when those data servers are distributing some of the same ENC cells.

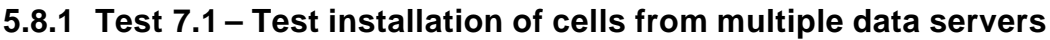

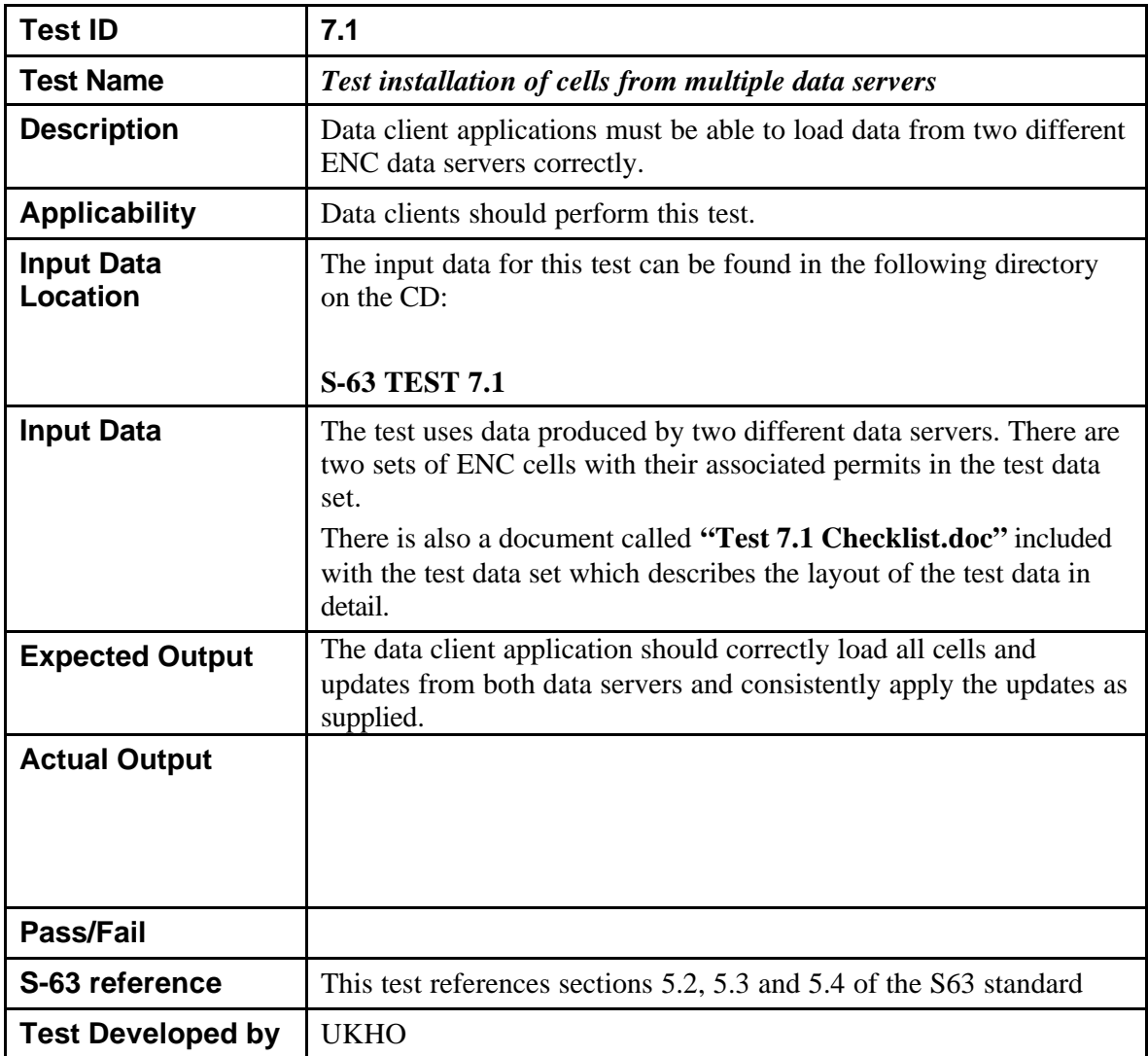

#### **5.8.2 Test 7.2 – Test installation of an exchange set containing multiple data server signatures**

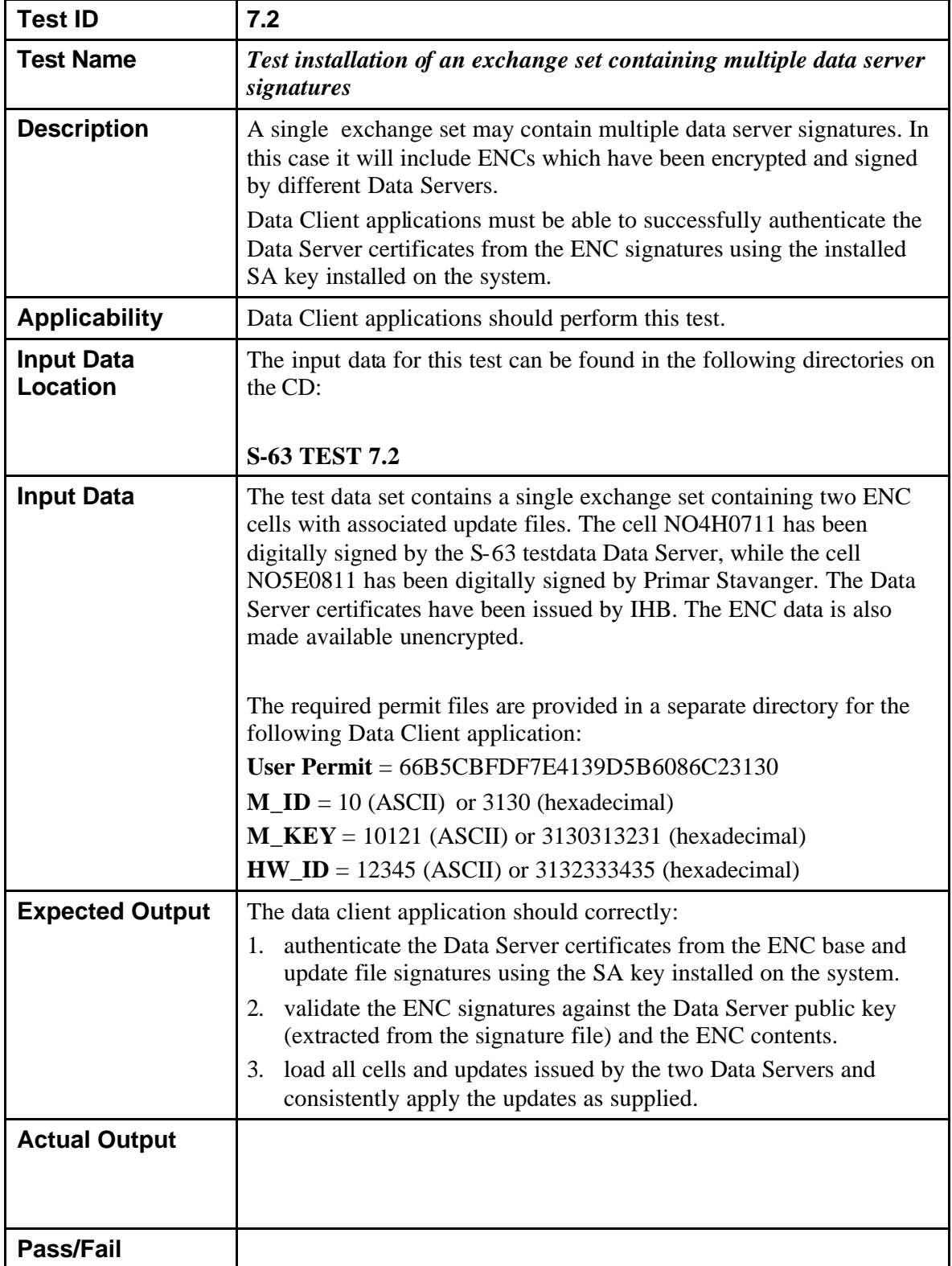

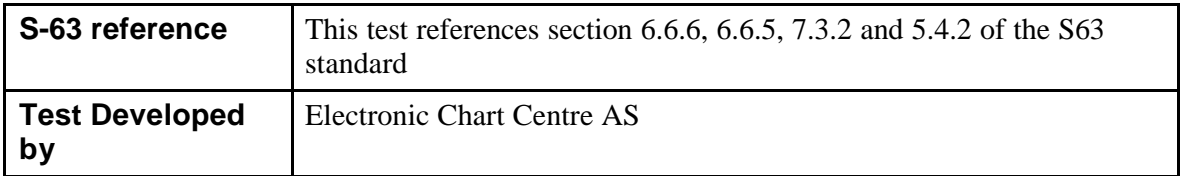